# خدمات المكتبات والمعلومات التكنولوجية وبرمجياتها

Lop qd.

# ومعاييرها لتلبية احتياجات التعليم عن بعد

# لذوى الاعاقات البصرية

أ.منال السيد أحمد على حسين

اخصائية توثيق - بمكتبة الإسكندرية

باحثة دكتوراه بجامعة الإسكندرية.

خدمات المكتبات والمعلومات التكنولوجية ...

٦

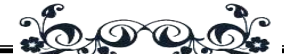

#### المستخلص:

تشير كلمة "تكنولوجيا" بصفة عامة إلى الوسائل والأجهزة التي يسـتخدمها الإنســان فــي توجيه شئون الحياة ، أما " تكنولوجيا المعلومات Technology Information " هي البحث عن أفضل الوسائل لتسهيل الحصول على المعلومات و تبادلها و جعلها متاحة لطالبيها بسر عة و فاعلية وقد شهدت الثمانينيات من القرن العشرين تطورات الحواسـيب الشخصـية والطر فيــات والأقـــراص المدمجة أيضاً وبالرغم من أن هذه التطورات في الأساس لم تتم لخدمة المعوقين إلا أنها مع بعـض التطويع مكنت المعوقين من الوصول إلى المعلومات ، اسفرت تكنولوجيا المعلومات خالل السـنوات القليلة الماضية عن العديد من البر مجيات والأجهزة التي تسهل تقديم خدمات المعلومــات للمعــاقين بصريا للتواصل تكنولوجيا واللاحق بالركب المعلوماتي وتسهيل عملية التعليم عـن بعـد ، فســاعد ذلك على زيادة رص التقـدم التعلمـى أمـام المعـاقين بصـرياً ، حيـث سـاعدهم علـى اكتسـاب االستقاللية والحركة ، وسرعة التواصل ، والسيطرة على البيئة التعليمية المحيطة بهـم واسـتثمار إمكاناتها لتحسين ور فع مستوى آدائهم التعليمــي و تحصــيلهم الدراســي ، وزيــادة ثقــتهم بأنفسـهم وتقديرهم لذاتهم من خلال تحقيق الاستقلالية في التعلم ، وتنميــة مهــار ات حــل المشــكلات مــن جانبهم.

إن تقديم خدمات معلوماتية للأفراد ذوي الاحتياجات الخاصة هـي جـزء مكمـل لتكـوينهم العلمي والتعليمي والثقافي والإنساني ومن ثم فإنها واحدة من الطرق والأساليب التي تعمل على سـد جوة انعاقة وعدم القدرة بتعويضهم من خالل اتاحة رص التعليم عن بعد ، لذا تقـديم خـدمات المعلومات تقوم على المبررات التالية :

- ♦ إن الأفراد ذوي الاحتياجات الخاصة لهم الحق في أن يعــاملوا علــي نفــس القــدر مــن الدرجــة والمنزلة التي يعامل بها المستفيدون اآلخرون.
- √ تحقيق مبدأ الفرص المتكافئة من خلال توفير وصول متكافئ للأفراد ذوي الاحتياجات الخاصة لجميع مصادر وخدمات المعلومات التي يستفيد منها المستفيدون اآلخرون.
- ♦ تنمية وتطوير الموارد الانسانية من الأفراد ذوي الاحتياجات الخاصة من خلال الرقي بقــدراتهم الثقافية والتعليمية والعقلية ومن ثم التخفيف من حدة الإعاقة.
- √ أن الأفراد ذوى الإحتياجات الخاصة لديهم احتياجات معلوماتية وتعليمية شأنهم في ذلـك شـأن الأفراد غير المعاقين
	- ♦ تحقيق مبدأ الدمج الكامل والكلي للأفراد ذوي الاحتياجات الخاصة في المجتمع.

 $517$   $-$ 

وقد كان هناك اهتمام مبكر بخدمات المعلومات المقدمـة لـذوي االعاقـة البصـرية علـى المستوى الأجنبي والعربي فقد بدأ يتجه النشر العلمي منذ التسعينات بتوجهات بحثية جديـدة نحــو االستخدام الفعال والمثمر لتكنولوجيا الحاسبات اآللية ، ووسائط التخزين الحديثة وأنظمـة شـبكات الاتصالات في إنتاج وحفظ وبث المعلومات وإتاحتها للأفراد ذوي الإعاقة البصــرية وفــي مقــدمتها استخدام شبكة الإنترنت والنصوص الإلكترونية ، فضلا عن المعايير والتشريعات التي يجب ان تقــدم هذه الخدمات في اطار ها.

Lop gd.

ومع التقدم العلمي والتقني تشهد خدمات المعلومات لذوي االحتياجات الخاصـة اليـوم ـي الدول المتقدمة تطوراً ملحوظاً مستمرا خاصة يما يتعلـق بمجـال اسـتخدام وتطويـع تكنو لوجيـا الحاسبات اآللية والتقنية الحديثة لخدمـة االتجاهـات التعليميـة ، تطـرح التكنولوجيـا والتقنيـات الحديثة برمجيات متعددة أتاحت تقديم الخدمات إلى مستفيديها من المعـاقين بصـريا ، لـذا هـد البحث لعرض هذا النوع من الخدمات والتقنيات والبرمجيات وايضاح مدى اهميتها وأقرها ى تذليل عقبات التعليم التى يواجهها ذوى االعاقات البصرية وذلك من خالل مناقشة النقاط التالية :

#### خدمات المعلومات التكنولوجية للمعاقين بصريا:ً

- ♦ امكانيات الحاسب الآلى التى تم تطويرها حتى يتاح للمعاق بصريا استخدامها.
	- برمجيات المعاقين بصريا.ً
	- التكنولوجيا المساعدة للمعاقين بصرياً Technology Assistive.
	- احدث برامج المعوقين بصريا التكنولوجية : برنامج ديزى DAISY :
		- ديزي كتقنية معلومات لفئة ذوى الاعاقة البصرية.  $\checkmark$ 
			- . Benefits of DAISY ديزي مميزات
- . DAISY DTB (Digital Talking Book) ديزي ِ ُتُك على الحصول
	- . Book shear الكتاب مجمع
	- $\sim$  الاشتراك بكتب ديزى DAISY .
		- مشغالت برامج ديزى.
- $\sim$  تجربة مكتبة طـه حسـين بمكتبــة الإســكندرية فــى تقــديم كتــب ديــزى  $\sim$  DAISY DTB (Book Talking Digital (لذوى االعاقات البصرية وتطلعاتها المستقبلية بهذا المجال.

#### معايير خدمات االعاقة :

- المَعايير القياسية لخدمات االعاقة.
- دور المعايير ف*ي سي*اق أوسع لضمان الجودة.  $\checkmark$

الكلمات الدالة: خدمات المعلومات التكنولوجية للمعاقين بصرياً - برمجيات المعاقين بصرياً – الكتب الصوتية - المتصفحات الصوتية Voice Browsers - برنامج ديزي DAISY DTB (Digital Talking Book) - اجهزة تشغيل - DAISY DTB (Digital Talking Book) ديزى Playback Hardware DAISY - معايير خدمات االعاقة.

#### Abstract:

The word " technology " generally to methods and devices used by man in directing the affairs of life , and " information technology " Information Technology they search for the best means to facilitate access to and exchange of information and make it available to applicants quickly and effectively has seen the eighties of the twentieth century developments in personal computers and peripherals CDs also despite the fact that these developments in the foundation is not to serve people with disabilities , but they are with some localization has enabled people with disabilities have access to the information , which has resulted in information technology during the past few years for many of the software and hardware that facilitates the provision of information services for the visually impaired to communicate technology and the subsequent up informational and facilitate the process of distance education, He helped it to increase the chances of progress learning in front of the visually impaired , which helped them to gain independence movement, and the speed of communication , and control of the educational environment surrounding their investment potential to improve and raise the level of their performance of education and academic achievement , and increase their self-confidence and selfesteem through achieving independence in learning , and the development of problem-solving skills of their own.

 $100000$ 

The provision of information services for individuals with special needs is an integral part of their formative scientific , educational , cultural and humanitarian and thus one of the ways and methods that work to bridge the gap of disability and the inability to compensate them by providing opportunities for distance education , so Providing information services based on the following grounds :

- $\checkmark$  Individuals with special needs have the right to be treated with the same amount of class and status are treated by other beneficiaries .
- $\checkmark$  Realization of the principle of equal opportunities by providing equal access for individuals with special needs to all sources of information and services that benefit other beneficiaries .
- $\checkmark$  Development of human resources of individuals with special needs through the advancement of cultural and educational abilities and mental and then mitigate the severity of the disability .
- $\checkmark$  That individuals with special needs have the educational and informational needs just like non-disabled individuals .
- $\checkmark$  Achieve the principle of full integration and overall for individuals with special needs in the community .

 $\uparrow$  1  $\uparrow$  -

#### مج۱ ، ع۱ (يونية - ديسمبر ٢٠١٣م)

There was an interesting early information services provided to people with visual impairment on the level of foreign and Arab world have begun turning scientific publishing since the nineties directions for new research about the effective use and productive technology of computers , storage media and modern communication network systems in production, conservation and dissemination of information and make it available to individuals with visual disabilities in particularly the use of the Internet and electronic text , as well as standards and legislation which should provide these services in their scope .

2000

With the scientific and technical progress witness information services for people with special needs in developed countries witnessed a remarkable development continues , especially with regard to the field of use and adapt the technology of computers and modern technology to serve the trends of educational , Vttrah technology and techniques of modern software multi- enabled services to Mstvdia of the visually impaired , so the aim of the research to view this type of services and technologies , software and clarify the extent of its importance and impact in overcoming the obstacles faced by education with visual Impaired.

Descriptors: Voice Browsers -DAISY - DAISY DTB (Digital Talking Book) -DAISY Hardware Playback . -

االستشهاد المرجعي:

حسين ،.منال السيد أحمد على (٢٠١٣). خدمات المكتبات والمعلومات . بندی سورق: انجاد الجامعات العربیة . ــ مدارکل ــ ص ص ص ٣١٥ : ٣٦٨ .

# خدمات المعلومات التكنولوجية للمعاقين بصرياً :

تشير كلمة "تكنولوجيا" بصفة عامة إلى الوسائل واألجهزة التي يستخدمها الإنسان في توجيه شئون الحياة . أما " تكنولوجيا المعلومات

<u>20000</u>

Information Technology "هي البحث عن أفضل الوسائل لتسهيل الحصول على المعلومات وتبادلها وجعلها متاحة لطالبيها بسرعة و اعلية وقد شهدت الثمانينيات من القرن العشرين تطورات الحواسيب الشخصية والطرفيات والأقراص المدمجة أيضاً وبالرغم من أن هذه التطورات في الأساس لم تتم لخدمة المعوقين إلا أنها مع بعض التطويع مكنت المعوقين من الوصول إلى المعلومات، اسفرت تكنولوجيا المعلومات خالل السنوات القليلة الماضية عن العديد من البرمجيات والأجهزة التي تسهل تقديم خدمات المعلومات للمعاقين بصريا للتواصل تكنولوجيا بالرك المعلوماتى، ساعد ذلك على زيادة رص التعلم أمام المعاقين بصرياً ، حيث ساعدهم على اكتساب االستقاللية والحركة ، والتواصل ، والسيطرة على البيئة المحيطة بهم واستثمار إمكاناتها ويمكن إبراز مزايا استخدام الوسائل التكنولوجية لهذه الفئة في التالي (عده، فاطمة الزهراء : ٢٠٠٦) :

- .ٔ تمكن المعاقين من استثمار المكونات التي تتضمنها بيئة التعلم ، واالستفادة منها.
- ٢. يمكن من خلالها تحسين الأداء التعليمي لهذه الفئة وزيادة تحصيلهم الدراسي.
- .ٖ تسهم ي ارتفاع مستوى دا عيتهم بشكل كبير، وتحسين اتجاهاتهم نحو التعليم ، وزيادة ثقتهم بأنفسهم وتقديرهم لذاتهم.
	- ٤. تساعدهم على تحقيق الاستقلالية في التعلم.
- .٘ تعمل على تحسين مهاراتهم التنظيمية ، ومهارات حل المشكالت من جانبهم.

# امكانات الحاسب الآلى التى نم تطويرها حتى يتاح للمعاق بصريا استددامى :

 $\frac{1}{2}2$ 

مع التقدم العلمي والتقني تشهد خدمات المعلومات لذوي الاحتياجات الخاصة اليوم في الدول المتقدمة تطوراً ملحوظاً مستمرا خاصة فيما يتعلق بمجال استخدام وتطويع تكنولوجيا الحاسبات الآلية والتقنية الحديثة في تقديم تلك الخدمات ، وشمل ذلك تطويع للوحة المفاتيح ، حيث وضع أوراق لاصقة محفور عليها الأحرف بطريقة برايل للمعوقين بصرياً ، وهناك تكبير الأحرف لضعاف البصر في الحاسوب وذلك يكون على ثلاثة أنواع كالتالي (السليمي،نهلة: ٢٠١٢،ص٣): تكبير الأحرف على شاشة الحاسوب . برامج تكبير الأحرف على  $\vee$ الشاشة موجود ي " الويندوز " Windows لتيسير قرامة ال على شاشة الحاسوب ، بالإضافة إلى تكبير جزئي أو كلي للشاشة أو تكبير دوائر المعار أو استخدام الدوائر المغلقة. √ الطباعة بالأحر ف المكبر ة.

- لوحة المفاتيح ذات أحر مكبرة.
- بالنسبة للففرة mouse وعدم إمكانية استخدامها بالنسبة للمعوقين بصرياً فاستخدامها يتطلب رؤية لحركة السهم وأيضاً مهارة تحكم في حركة الفأرة والضغط على أزرارها . تم تطوير فأرة تعمل بنظام برايل حيث يتم تحريك الففرة على سطح منبسط يساراً ويميناً فتتحرك الإشارة على الشاشة من حرف إلى حرف محولة إياه إلى حرف برايل وعلى الفأرة نقاط ترتفع وتنخفض تحت أصابع القارئ المعوق بصرياً يقرأ بفصابعه ما هو على شاشة الحاسوب )1991 : Mates)، ولم يتوقف االمر عند هذا الحد قد طرحت التكنولوجيا والتقنيات الحديثة برمجيات متعددة أتاحت تقديم الخدمات إلى مستفيديها من المعاقين بصريا ، وسو نعرض يما يلى اهمها :

# التكنولوجيا المساعدة للمعاقن بصرياً Assistive Technology :

20000

مصطلح التكنولوجيا المساعدة  ${\rm (AT)}$  هـو مظلـة تشـمل أجهـزة المساعدة، والتكيف، والتفهيـل لألشـخاص ذوي انعاقـة ويشـمل أيضـا عملية اختيارها ، وتحديد مكانها واسـتخدامها. يعـزز .AT اسـتقلالية أكبر من خالل تمكين الناس أدام المهام لم يكونوا سابقاً قـادرين علـى أدائها، أو يجـدون صـعوبة كبيـرة ـي إنجازهـا ، مـن خـالل تـو ير تعزيزات لـهم ، أو تغييـر أسـاليب التعامـل مـع التكنولوجيـا اللازمـة ننجاز هذه المهام .

ويمكن تقسيم التكنولوجيات المساعدة إلى ست انواع رئيسية تبعا  $\pm$  (Sobhi, Mohamed : 2012) للمهام التى تقوم بها كالآتى .ٔ نظم الحديث )الكالم( Systems Speech.

- .ٕأنظمة التعـر الضـوئي علـى الحـرو Character Optical .Recognition Systems (OCR)
	- .ٖتكنولوجيا برايل Technology Braille.
	- .ٗ نظم تكبير الشاشة system Magnifier Screen .
	- ه. المتصفحات الصوتية لضعاف البصر ومصابى عمى الألوان  $\rm{VOIC}$ .Browsers

.ٙ نظام ديزى System DAISY .

وسو نذكر اهم البرامج واجهزة التشغيل الخاصـة بكـل نـوع كالتالى

## .ٔ نظم الحديث )الكالم( Systems Speech :

- 322 - تتفلف نظم الحديث االصطناعية من جزأين : المتكلم synthesizer أو قارئ الشاشة reader screen الذي ينقل للمتكلم مايجب أن ينطقه ، وبرمجيات تحويل النص إلى صوت (ناطق)  $Text to Speech (TTS)$  "القراءة المكتوبة للنص المسموع" ( software) TTS (، وأجهزة نطق النص التي تستخدم مع أجهزة الحاسب الآلى هي أنظمة تحول النص إلى كلام ، وتشمل برامجها جميع الصوتيات والقواعد النحوية للغة . مما يسمح بنطق الكلمات

Lopqd بشكل صحيح . يمكن أن تشكل األسمام والكلمات مركبة مشكلة ، ألنها غالبا ما تحتوي على هجام غير عادي ، وتركيبات من األحر يتم تحميل قارئ الشاشة في ذاكرة الحاسب الآلى ، ويتم إرسال الأوامر إلى المتكلم عن طريق : الضغط على تركيبات مفاتيح مختلفة على لوحة مفاتيح الحاسب الآلى أو تلقائيا عند حدوث تغييرات على شاشة الحاسب اآللى ، هذه األوامر تعطي تعليمات للمتكلم بقرامة كلمة واحدة ، سطر، أو شبه نص كامل ، وتركيبات المفاتيح المختلفة تعطي الأوامر لهجاء كلمة ، والعثور على سلسلة نصية على الشاشة ، أو إعالن موقع مؤشر الحسب الآلي أو عنصر ما.. الخ ، كما أنها يمكن أن تؤدي وظائف أكثر تقدما مثل: تحديد النص المكتوب بلون معين ، وقرامة أجزام محددة سلفا من الشاشة عند الطلب، أو قراءة النص المحدد

 highlighted لتعريف الخيار النشط ي قائمة، كما أنها تسمح للمستخدم باستخدام المدقق الإملائي في معالج النصوص أو لقراءة خاليا من جدول إلكتروني spreadsheet.

## أ. قارىء الشاشة Reader Screen:

هو نوع من التجهيزات الفنية التى يتيح سماع شريط ادوات النص للكالم من اجل متصفح االنترنت، هو متعدد اللغات و قادر على ترجمة صفحات الويب، ومتوافق مع مشغل كلام الاصوات الطبيعية ل $\rm AT~\&~J$ 

وياتى مع الاندماج فى قراءة الويندوز الذى سيقرا اى من الكلام  $\rm T$ المطبوع بواسطة المستخدم، ويتميز ايضا باداة التكبير ويسمح للمستخدمين بتخصيص النطق، ومن أشهر برامجه :

#### **-**بزنامج إبصار:

هو من أبرز تقنيات القرامة المنطوقة للنص المكتوب والتي تستخدم ي المكتبات ومراكز المعلومات العامة والمتخصصة والأكاديمية والمدرسية ويشغل حيز استخدام واسع في مصر والعالم العربي، وكانت أول الإصدارات له في عام ٢٠٠٠ ثم ظهرت عدة اصدارات احدثها الاصدارة التاسعة، هذا البرنامج متوفر باللغتين الانجليزية

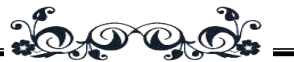

والعربية ، أصدرته شركة صخر، ويحتوي هذا البرنامج على نظام تعليمي مكون من عدة أنظمة وهي :

o النظام الوصفي والذي بدوره يقوم بوصف لوحة المفاتيح حتى يتمكن الكفيف من التعر على أماكن هذه المفاتيح ووظيفتها.

نظام تعليم الحروف والكلمات والجمل حيث يتم نطق الحرف أوالكلمة أو الجملة وعلى المستخدم إدخال انجابة الصحيحة عن طريق لوحة المفاتيح.ويمكن لمستخدمي إبصار أن يغيروا صوت المتحدث معهم من اللغة العربية إلى اللغة الانجليزية والعكس ويتميز برنامج إبصار بخاصية تحويل أي نص مكتوب إلى ملف برايل أو 3MP ، إضافة إلى هذا يوجد ببرنامج إبصار قارئ المستندات الذي يقرأ الملفات المكتوبة ويحتوي أيضا على قاموس ومتصفح خاص. بالنسبة إلى متصفح إبصار فهو يجمع كل الروابط في الصفحة في مكان واحد ليسهل على الكفيف التصفح والقرامة.

بزنامج JAWS :

هو قارئ شاشة آخر وكلمة جوز اختصار With Access Job**-**Speech وينتج هذا البرنامج بواسطة شركة Freedom Scientific ومتو ر باللغتين اننجليزية والعربية ولغات أخرى كثيرة ، وتنتج النسخة العربية من جوز بواسطة شركة Media ويدعم برنامج جوز أجدد برامج الحاسب الآلى مثل، ${\rm Log}$  ومن ، Office 2011 ،Visual Studio 2010 ،Windows 7 ضمن هذه البرامج المدعمة بجوز برنامج Explorer Internet  $\text{links forms (insert + 7), \text{ this}$ forms mode, frames lists, HTML tables and .labels graphic ولديه القدرة على قرامة النصوص والصور والرسوم، ويمكن هذا البرنامج الكفيف من التعامل مع برامج التطبيقات .Excel , Word , Access

ويحتوى جوز على اختصارات مفاتيح خاصة به أيضا مما يمكن الكفيف من التعامل مع برامج الحاسب الآلى وال Status bar وال bar information بسهولة ألنها متطابقة وكفن الكفيف يستخدم الحاسب الآلى تماماً، حيث يتميز بوجود فى هذا الشأن فقط زر [1 + Insert [hold keep board Key الذى من شفنه أن يقرأ ما يتم عله من قبل المستفيد كنوع من االرشاد والتعليم ، يمكن لجوز أيضا التحكم في سهم الفأرة عن طريق سهم جهاز الحاسب الآلي. ويتحرك هذا السهم بالأسهم على لوحة المفاتيح ويصاحب صوت القارئ الخاص بالبرنامج ليمكن الكفيف من الوصول إلى ال boxes check بسهولة ، وتقوم ال slash بدور النقرة اليسرى والنجمة بدور النقرة اليمنى وأيضا يوفر شاشة تخيلية لل rabble الخاص ببرنامج ال 2007 Word ، ويواكب التطورات التي تطرأ على الحاسبات الآلية لذا صدر منه مؤخراً الطبعه الخامسة عشرة الجديدة والتى تدعم تقنية لمل الشاشات،

Lopqd

والجدير بالذكر أن هذا البرنامج متاح تحميله عبر شبكة الانترنت إلى الحاسبات الشخصية لأي مستخدم كفيف لديه خبرة تقنية باستخدام الحاسبات اآللية.

## **-**بزنامج هال Hall:

يعد مستخدما صديقا للبرنامج الذى يقرا تطبيقات الويندوز ، ومواقع االنترنت والبريد االلكترونى من خالل كارت الموسيقى بالحاسب الألى ، وتعتبر مربعات الحوار والرموز والأزرار والقوائم والضوابط ، وتشغيل معلومات الشاشة ايضا يتم بواسطة برايل ، ميزة المؤشر الظاهرى يتيح للمستخدمين تصفح الويب بدون استخدام الماوس .

#### : Nonvisual Desktop Access (NVDA)بزنامج**-**

20000

السمات الرئيسية لهذا البرنامج تتلخص في انه يتيح للمكفوفين وضعاف البصر استخدام نظام التشغيل وندوز كما يتيح استخدام الكثير من التطبيقات العاملة ي ظل هذا النظام من خالل تزويد المكفوفين بصوت ناطق عبر إحدى آلات النطق الآلية .

عالمية البرنامج : لا شك في أنه من المهم أن يحظى الناس في شتى بقاع المعمورة بإمكانية استخدام الوسائل التكنولوجية بغض النظر عن تباين ألسنتهم وعلى ذلك فإن برنامج  $\mathrm{NVDA}$  قد تم ترجمته إلى ما يزيد عن عشرون لغة من بينها: البرتغالية والبرازيلية والكرواتية والتشيكية والفنلندية والفرنسية والغالية واأللمانية والمجرية والإيطالية واليابانية والبرتغالية والروسية والسلوفاكية والأسبانية والصينية القديمة والإفريقانية والبولاندية والتايلاندية والإوكرانية والفيتنامية.

كما يتيح NVDA إمكانية إصدار صفارة تنبيه عند تحرك الشريط التقدمي كلما اقترب الشريط من نهايته كلما ارتفع صوت الصفارة التي تعلم المستخدم بمدى تقدم الشريط ، وعلى الرغم من إسراع مطوروا البرامج المماثلة بإرفاق مثل هذه الخاصية في ملحقاتهم التخصيصية لبرامجهم إلا أن  $\rm NUA$  هو البرنامج الوحيد العامل مع ويندوز الذي يتبنى هذه الخاصية ضمن نواته البرمجية (عده، فاطمة الزهراء : ٢٠٠) ، وما يتميز به برنامج NVDA في هذا المجال ما يلى:

**o**إمكانية تشغيل البرنامج عن طريق مَخرج USB باستخدام أي وسيط محمول دون الحاجة لتثبيت البرنامج على نظام التشغيل.

**o**يشتمل البرنامج على مثبت آلي ناطق وسهل االستخدام.

**o**إمكانية تصفح اننترنت من خالل Firefox Mozilla ، ودعم الأتى :

.Internet Explorer

 $YY$  $T -$ 

أ.منال السيد أحمد على حسين

 التعامل مع رسائل البريد انلكتروني باستخدام . Mozilla .Thunderbird 3

- . Microsoft outlook express
	- . excel., Microsoft word
		- تطبيقات Java التوا قية.
- الدعم المبكر لبرنامج Reader Adobe .
	- ..IBM Lotus Symphony
- o إمكانية انعالن الصوتي التلقائي للنص المحدد بالففرة مع إتاحة خيار صوتي لتوضيح وضع الففرة.
	- o دعم األسطر اآللية والشاشات المرنة المقدمة من شركة . BRLTTYومنFreedomScientific
- دعم آلات النطق : فعلى الرغم من توفر رسائل البرنامج وواجهته بعدة لغات إال أن مستخدمه يستطيع كذلك قرامة أي محتوى بفي لغة أخرى ما دامت آلة النطق العاملة تستطيع التعر على هذا النص أو ذاك ، فيشتمل برنامج  $\rm NVDA$  على آلة النطق المجانية مفتوحة المصدر ومتعددة اللغات  $\rm{ESpec}$  علاوة على قدرته على التعامل مع آالت النطق المدرجة ضمن منظومة 4sapi و 5sapi بانضا ة إلى آلة النطق Audiologic .
- و يدعم الخط البارز (برايل) : فيستطيع برنامج  $\operatorname{NVDA}$  تلبية  $\circ$ احتياج مستخدمو األسطر اآللية أو الشاشات المرنة بتقديم محتوى شاشة الحاسوب بالخط البارز يمكنه التعامل مع منتجات شركة Freedomscientific مثل Pacmate و Focus و علاوة على قدرته على التعامل مع باقة $\rm{Handy\ \ Tech}$ BRLTTY(عبده، فاطمة الزهراء : ٢٠٠٦).

خدمات المكتبات والمعلومات التكنولوجية ...

٦

"عيون الويندوز الفنية " "Window-Eyes-Professional" تعد احدى مكونات تشغيل برنامج قرامة الشاشة التى تقوم بتحويل جميع تطبيقات الويندوز الى كلام مركب ويمكنه الاندماج فى البرامج القائمة لا يتطلب تعلم اى من ضغطات المفاتيح المتخصصة والا يتطلب استخدام الماوس بالرغم من امكانية استخدام الماوس لالقاء الضوم على النص للقرامة.

20000

ويلاحظ وجود بعض التداخلات في المرافق العامة بين هذه المنتجات ، ال سيما ى مجال قرام الشاشة ، ومن المنطقى ، لمنتجات مماثلة التواجد فى سوق متنافسة ، وفى حالة لتصنيع شاشات القراء بواسطة شركة واحدة هذه الشركة يمكن ان تملى الخصائص التى تدرج تحت دواعى االستخدام ، ويمكن ان تصنع باى تكلفة مرادة ، بالاضافة إلى وجود العديد من العلامات التجارية فى السوق يعد بمثابة حافز لادخال تحسينات على التصميم .

وينبغى االلتفات الى انه بالرغم من وجود شاشات للقرام عديدة متاحة فهم ليسوا كبعضهم البعض ولذلك ينبغى ان يكون من الغير الضرورى ان ينظر اليها كمنافس مباشر مع بعضهم البعض .

على سبيل المثال ، عند مقارنة "هال" "Hall"و"عيون الويندوز الفنية "Professional Eyes-Window " "يصبح على الفور من الواضح بان االول يعد منتج من المنتجات التى تتميز بخصائص اقل عن الأخر ،ولكن هو ليس اقل شانا في حد ذاته ٍ بل هو مجرد منتج منخفض ، تم تصميم الأخير لتفادى اى تكوين ممل محتمل والتى يتطلب برنامج اكثر تطورا Sunrich, Matthew. Green, Ravonne ) : 2006)

ـ ٣٢٨ -

## - بزمجيات تحويل النص إلى صوت ( نـاطق ) "القزاءة المكتوبة للنص

:Text to Speech (TTS) software )TTS ( "عٌاملسن

20000-

وهذه التقنية يتم بها قرامة النصوص العربية واننجليزية العادية، كما أن بتلك التقنية رسائل صوتية تصاحب المعوق بصرياً أثناء استخدامه للحاس وتقوم بتوجيهه ي كل مراحل البرنامج وترشده لما يحب عليه عمله في كل خطوة ، كما أنها تتعامل مع النصوص سوام كانت المكتوبة على الحاس من خالل لوحة المفاتيح أو من خالل النصوص التي تم سحبها ضوئياً كما يمكن تحويل أي ملفات إلكترونية إلى ملفات صوتية يمكن للمعاق سماعها في أي وقت كملف صوتي عادي، ومن هنا يتمكن المعاق بصريا من سماع ما يريده من كت عادية بعد سحبها ضوئياً ، وهذه التقنية متواجدة ي معظم البر مجيات الخاصة بالمعاقين بصرياً (رايت، كيث . ديفي، جوديث : ١٩٩٧، ص. ٨٠).

ويساعد تحويل النص المقروم إلى نص منطوق وذلك بإضا ة قارئ الشاشات وآالت ناطقة للوصول إلى هرس المكتبة بالبث المباشر أو عن طريق الإنترنت (عده، فاطمة الزهراء : ٢٠٠٦).

وتوجد مجموعة من المواقع االلكترونية تحول النص الكت لصوت ويمكن االستفادة من هذه المواقع ي تحويل النص لصوت  ${\rm TTS}$  وتسجيله على صورة ملف صوتي ، حيث تتضمن بعض برامج الجيدة و أدوات اننترنت المجانية أو على األقل لديها نسخ مجانية متوفرة واهمها ما يلى ومن هذه المواقع الالكترونية ما يلي: [http://www.ivona.com](http://www.ivona.com/)

[http://www.text-to-sbeech.imtranslator.net](http://www.text-to-sbeech.imtranslator.net/) [http://www.research.att.com/ttsweb/tts/demo](http://www.research.att.com/ttsweb/tts/demo.phb) [.phb](http://www.research.att.com/ttsweb/tts/demo.phb) [http://www.readthewords.com](http://www.readthewords.com/) <http://www.exbressivo.com/> [http://www.vozme.com](http://www.vozme.com/)

 $54 -$ 

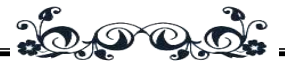

[http://www.spokentext.ney](http://www.spokentext.ney/) [http://www.textsbeech.org](http://www.textsbeech.org/) [http://www.voiceforge.com](http://www.voiceforge.com/) [http://www.abc2mb3.com](http://www.abc2mb3.com/) [http://www.isbeech.org/free](http://www.isbeech.org/free%20.text.to.sbeech.tts.software)  [.text.to.sbeech.tts.software](http://www.isbeech.org/free%20.text.to.sbeech.tts.software)

وللحصول علي برامج اخري والمقارنة بين ميزاتها المختلفة انظر الي العناوين االلكترونية التالية :

<http://www.research.ibm.com/tts> <http://en.wikibedia.org/wiki/sbeech-to-text>

ومن البرامج الأكثر حداثاً وانتشاراً واستخداماً ما يلى :

**-** تيكستالود )نطق النص ( TextAloud :

TextAloud يقرأ النص من البريد الإلكتروني، صفحات الويب، والتقارير وغيرها، بصوت عال على جهاز الحاسب الآلى الشخصى، يمكن أيضا حفظ القراءة اليومية من  $\text{TextAloud}$  في ملفات بصيغة أو ويندوز ميديا الجاهزة للتشغيل على أجهزة آي باد الخاص  $\operatorname{MP3}$ ناو حاسب الجيب PocketPC ، أو حتى على جهاز التلفزيون ، PocketPC .Tivo's home media option بـ المجهز

## **-** القارئ الطبيعي Naturalreader :

NaturalReader هو برنامج تحويل نص إلى كالم مجاني يسمح لك بقراءة (سماع) أي نص بصوت عال، والنسخة مجانية من البرنامج تحول ملفات مايكروسوفت وورد، صفحات الويب، ملفات ورسائل البريد الإلكتروني إلى كلمات منطوقة، يتضمن أصوات،  ${\rm PDF}$ Microsoft ويسمح لك بتغيير األصوات وضبط سرعة القرامة، ببساطة حدد أي نص واضغط مفتاح اختصار واحد ليقوم NaturalReader بقرامة النص لك. هناك أيضا انصدارات المدفوعة التي تقدم المزيد من الميزات و المزيد من الأصوات المتاحة. **-** قارئ هال الفائق لتحويل النص إلى كالم TTS Hal Ultra : Reader

20000

Reader Tts Hal Ultra يحول النص إلى كالم هو برنامج يقرأ النص بصوت عال بفحد أصواته العديدة ذات الجودة العالية، ويتضمن الإصدار المجاني العديد من الأصوات المحوسبة عالية الجودة ويقرأ الملفات النصية بصوت عال، وكذلك الرسائل الفورية، وصناديق ويندوز الحوارية القياسية، والنص من الحا ظة clipboard، والذي يسمح للبرنامج بقراءة النص من صفحات الويب و رسائل البريد انلكتروني، ويمكن أيضا استخدام Reader TTS Hal Ultra لتحويل الوقيقة إلى ملف صوت WAV، والتي يمكن نسخها على قرص  $\rm{MP3}$  أو تحويلها إلى ملف 3SD.

### **-** باالبولكا Balabolka :

Balabolka هو برنامج تحويل النص المقروم الى مسموع ويسمح لك بقراءة المحتوى المحفوظ والنص من عدة أنواع  $(\mathrm{T}\mathrm{S})$  ،LIT ، MOBI ، HTML ،EPUB ،DOC مثل ، الملفات من CHM ، وPRC، وPDF، و RTF. يستخدم البرنامج إصدارات مختلفة من برنامج مايكروسوفت للكلام (Microsoft (SAPI مما ، Speech Application Programming Interface يسمح بتغيير معالم الصوت ، بما ي ذلك المعدل و النغمة.

والستخدام أصوات مايكروسو ت 4SAPI ، يحمل ويثبت Microsoft Speech (API) ملف download and install interface programming application. ويمكن أيضا تحميل الكالم لوحة تحكم كالم ميكروسو ت Control Speech MS Panel للوحة تحكم وندوز مما يؤدي إلى سهولة سرد )إعداد قائمة( بمحركات TTS المتوا قة والمثبتة على النظام الخاص بالمستخدم وبالتالى يمكن تخصيص إعداداتها .

خدمات المكتبات والمعلومات التكنولوجية ...

٦

Balabolka يسمح بإنشام ملفات الصوت الرقمية من النص، بما AMR ،AAC ،WAV ،OGG ،WMA ،MP3 صيغ ذلك ي .)المعدالت متعددة )AMR (Adaptive Multi-Rate)

Lopqd

إحدى المزايا المثيرة لالهتمام من Balabolka إمكانية حفظ النص المترجمة ي صيغة redundancy longitudinal) LRC( أو في شكل بيانات وصفية من الملفات الصوتية وهذا يسمح  ${\rm check}$ لك بمتابعة النص أقنام تشغيل الصوت.

**-** تحويل النص إلى كالم عبر اننترنت TTS Online :

أى امكانية تحويل النص المكتوب إلـى مسـموع عبـر االنترنـت ، واشهر ههذ البرامج ما يلى :

: ReadTheWords.com الكلمات اقرأ o

com.ReadTheWords هو أداة لتحويل النص إلى كالم منطوق عبر الإنترنت التي يمكن أن تكون ملف صوت واضح من أي نص مكتوب تقريبا ، وببساطة من خالل نسخ النص من الملف الخاص بالمستخدم ي مربع النص ، أو من خالل تحميل مستند Microsoft Office أو ملف PDF، TXT أو مستند HTML ، ويمكن أيضا عبر إدخال عنوان ويب ، أو RSS feed URL ، وسوف يقوم com.ReadTheWords بقرامة النص من صفحة الوي أو RSS .عال بصوت Feed (Rich Site Summary)

com.ReadTheWords يسمح لك بحفظ ماقرأه المستخدم، يمكن تحميل البرنامج على جهازه اآللى الشخصى أو مشغل الموسيقى المحمول player music Portable أو الهاتف الذكي Smartphone ، كما يمكن تضمين الملف ي موقع الوي الخاص بالمستخدم.

 $252 -$ 

o خدمات روبو برايل RoboBraille :

هي خدمة البريد انلكتروني المستندة القادرة على ترجمة الوثائق بمختلف الصيغ (الأشكال) من وإلى قواعد كتابة البرايل ، وبرايل المرئى "الملموس" والملفات الصوتية. متو رة مجانا لجميع المستخدمين غير التجاريين ومع عدم وجود متطلبات للتسجيل ، تحاول خدمة RoboBraille حل مشكلة عالمية بجعل المعلومات النصية ي متناول المستخدمين الذين لوال ذلك اليمكنهم الوصول إلى هذه المعلومات نتيجة لعجزهم البصرية.

#### : DocReader **-**

معالج لعملية الكلام للافراد ذوى الاعاقة البصرية وفيمكن للمستخدمين تح وتسجيل وطباعة الوقائق وتعديل وانشام النص، وو قا للمصنعين، ما يفرق بين DocReader عن باقى البرامج المماقلة هو قرامة النص بصوت طبيعى بدال من الصوت الصادر عن الحاسب الألى الموجود بالبرمجيات الأخرى ، النسخة الأمريكية لبرايل الانجليزى ١٩٩٤ تم نشرها بواسطة برايل سلطة امريكا الشمالية، ويشمل ترميز برايل الكامل المتاح على الأقراص المرنة لنظم التشغيل في الويندوز، مع االرتباطات التشعبية ووجود هرس مما يساعد على البحث السريع الى من الكلمات او مالحظات الدليل، وعلى مستوى قرامة الصف الخامل ، تم كتابة كيفية قرامة الموسيقى بواسطة برايل، وقد تم تطوير النسخة الثانية من قبل سلطة الموسيقى على طريقة "برايل " Braille music authority Bettye كروليك بايت .Krolick، المتاحة على اقراص نظم التشغيل المرنة، وتتميز بتشغيل الصوت، وتشمل الموسيقى القابلة للطبع ، والروابط التشعيبية

وتتمتع بخيارات البحث المفيد، وتتضمن هذه النسخة الجديدة قسم للجيتار .

خدمات المكتبات والمعلومات التكنولوجية ...

٦

:

## ٠. أنظمة التعرف الضوئي على الحـروف Optical Character : Recognition Systems (OCR)

توفر تكنولوجيا التعرف الضوئ*ي* على الحروف (OCR) للأشخاص المكفوفين وضعاف البصر القدرة على مسح النص المطبوع ثم نطقه مرة أخرى في برامج التكلم الاصطناعية أو حفظه على الحاسب الآلي، ولاتوجد إلا القليل من التكنولوجيا القادرة على تفسير الرسومات مثل فن الخط، والصور، والرسوم البيانية وليس وسيلا أسهل منها للأشخاص المكفوفين وضعاف البصر في التعامل معها بهذا الشأن، كما أنه حتى اآلن ال توجد وسيلة سهلة ومباشرا تمكن من التعامل مع النص المكتوب بخط اليد

.(<http://www.bibalex.org/Libraries/Presentation/Static/14720.aspx> : 2012)

أ.برامج انظمة التعرف الضوئي على الحروفOCR Software

#### :Kurzweil1000  $\checkmark$

يمكن لهذا البرنامج مسح الكتاب ضوئيا قم تحويله إلي نص مسموع ، وهو برنامج يتعر علي السمات الضوئية ، ومن قم تحويل الملفات النصية إلي ملفات 3MP أو ملفات wave أو DAISY ويمكن التواصل مع االنترنت والموسوعات عن طريقه مثل الكت االلكترونية والمجالت وقاموس مريام وبستر الطبي ، كل هذا يمكن للمستخدم إيجاده عن طريق بعض المصادر مثل: ,Bookshare.org, NLS Web Braille, Access World ويتميز هذا البرنامج بوجود قارئ ذاتي بعدد من األصوات التي تشبه األصوات الطبيعية ويمكن للمستخدم إن يقوم بالتعديل بما يتناس معه، بالإضافة إلى ذلك ، فهو يوفر للمستخدمين إنشاء المستندات  $\operatorname{MP3}$ ويوفر لهم أمكانية تحويل تلك النصوص إلى برايل و و $\mathrm{DAISY}$  ليمكنهم من قراءة ما يريدون بأي مكان وفي أي وقت.

# <u> : 6,000 :</u> : ABBYY FineReader

هو احدى برامج ال $\rm CR$  أى احد برمجيات التعرف الضوئي على الحروف الذى يساعد الأفراد على مسح الوثائق الورقية ، وملفات والصور الرقمية وتحويلها إلى صيغ قابلة للتعديل والبحث فيها  ${\rm PDF}$ ، ويتمتع البرنامج بدقة التعرف التي لا مثيل لها والقدرة على التحويل والتى تقلل فعليا بالتالى إعادة الطباعة وإعادة التنسيق ، فالاستخدام البديهي وبنقرة زر واحدة لمهام  ${\rm OCR}$  الآلية تمكن من اختصار بذل المزيد من الجهد في أقل عدد من الخطوات.

 $\star$  برنامج صخر للتعرف الضوئي على الحروف  $\sqrt{ }$  : Sakhr OCR : OCR Sakhr يحول الوقائق العربية المطبوعة أو الكتابة بخط

> اليد إلى نص رقمي ، تم تصنيف صخر بإمكانية الحصول على نسخة عربية نظيفة بدقة ناتج  $. \times 99$

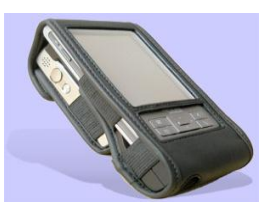

أجهــزة OCR ( أجهــزة مســح و قــرامة

OCR hardware (scan and )بـذاتها القائمـة المنتجـات : read standalone products)

## : Kurzweil-Nfb reader كورزويل قارئ

إن التكنولوجيا التي تمسح وتقرأ المواد المطبوعة للمكفو ين ليست شيئا جديدا ، ولكن هذا القارئ الشخصي هو أول جهاز محمول باليد حقا للقيام بهذه المهمة ، حيث جمع بين أحدث الكاميرات مع مساعد البيانات الشخصي القوى في تصميم خاصجذاب ، وهو من انتاج اتحاد كوروزيول الوطني للمكفو ين الذى يسعى لوضع أ ضل برامج التعرف على الحروف المتاحة إلى جانب أفضل برامج حويل النص إلى كالم ، ي كف المستخدم المعاق بصريا.ً حيث يمكن للمستخدم المعاق من تصوير اى نص مطبوع امامه من خالل الكاميرا - كقائمة مطعم ، او لوحة الاتجاهات ، أو مذكرة من رئيس العمل - ، وفي ثوان يمكنه سماع محتويات المستند المطبوع بصوت اصطناعي واضح، ويستطيع أن يمسحه، أويسمعها، أو يلغي الصفحات، أو يخزنها للقرامة

 $550 -$ 

في وقت لاحق، أو ينقلها إلى جهاز الحاسب الآلى الخاص به أو المساعد الشخصي الرقمي برايل Braille-aware PDA.

Lop qd.

وهذا الجهاز القارىم يشتمل على مدخل لسماعة رأس Headphone حتى لا يزعج المستخدم من حوله ، فحجم هذا الجهاز القارئ مريح، وتصميمه بسيط ، وتقنيته قوية غير مسبوقة للوصول للمواد المطبوعة ، ولكن استخدامه شخصى للغاية لذلك ال يصلح اقتنامه بالمكتبات العامة ألنه ال يمكن االحتفاظ بالملفات الشخصية لكل مستخدم به ضال عن تكلفته الباهظة ى حال اقتنام العديد منه.

 جهــاز SARA للمســح الضــوئي والقــرامة SARA : Scanning And Reading Appliance

 الضوئي المسح جهاز)Freedom Scientific's SARA™ وجهاز القراءة ) هو حل سعره معقول وسهل الاستخدام لأولئك الذين قدوا أبصارهم أو لديهم ضعف ي الرؤية ليستطيعوا قرامة مجموعة واسعة من المواد المطبوعة بما في ذلك الكتب ، والبريد ، والصحف ،

> والمجالت، وأكثر من ذلك بكثير، يستخدم جهاز التكنولوجيا الأحدث من ال ${\rm OCR}$  ) في التعرف  ${\rm SARA}$ البصري على الأحرف، لمسح النص ثم قراءته بصوت عال واضح ، والكلام واضح في مجموعة متنوعة من الأصوات |

واللغات ، ولا يحتاج جهاز SARA الى تدريب على استخدامه ولا

يحتاج لخبرة معينة قط يوضع المستخدم كتابه أو وقيقته على منطقة المسح الضوئي ، قم يضغط على زر المسح الضوئي تقوم SARA تلقائيا بمسح النص، وقرامته له، وأقنام القرامة يمكن ضبط معدل الصوت والنغمة ، وكذلك التقديم

إلى الأمام ، والرجوع إلى الخلف ، أو الإيقاف المؤقت وأخذ وقت لدراسة الوقيقة بالتفصيل ويمكن هجام الكلمات للحصول على هم أفضل لما يتم نطقه.

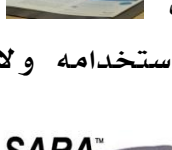

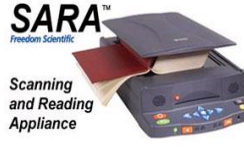

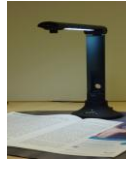

٦

## : Iread Now أقرأ أنا

برنامج القراءة iRead يحول الحاسب الآلى إلى نظام للقراءة باستخدام امر Sceye ، يمكن للمستخدم هم النص المطبوع ي غضون قوان دون الحاجة إلى التعامل مع ماسح ضوئي ، قط بوضعه النص الذي يريد قرامته تحت الكاميرا، وسو يتم قرامته له.

20000

## -ٖ تكنولوجيا برايل Technology Braille :

هناك عدة أنواع مختلفة من الأجهزة التي تستخدم تقنيـة برايـل وتقدم نتائج مختلفـة علـى أسـاس احتياجـات المسـتخدمين ، اهمهـا ([http://www.visionaustralia.org/living-with-low-vision/learning-to-live](http://www.visionaustralia.org/living-with-low-vision/learning-to-live-independently/using-technology-and-computers/technology-overview/braille-technologies)[independently/using-technology-and-computers/technology-overview/braille-](http://www.visionaustralia.org/living-with-low-vision/learning-to-live-independently/using-technology-and-computers/technology-overview/braille-technologies) :[technologies](http://www.visionaustralia.org/living-with-low-vision/learning-to-live-independently/using-technology-and-computers/technology-overview/braille-technologies) : 2013)

## أ. أجهزة عرض برايل Displays Braille :

أجهزة عرض برايل تتصل بأجهزة الحاسب الآلى فيحـول مـاعلى الشاشة إلى نظام برايل اللمسي وتتضمن :

#### : Brailliant **-**

تـم تصـميم Brailliant s'Ware Human الجديـد للقـرامة المكثفة مع الراحة التامة والعرض الحدسي والتنقل مع بصمة مفـاتيح HumanWare ، هذا الجيل الجديد من شاشـات برايـل Brilliant BI يستخدم ميزات تكنولوجيا خاليا برايل الممتازة ، الحادة والواضحة التي أشاد المسـتخدمين بهـا علـى Apex Note Braille وكونـه مصمم كجهاز خفيف وصغير محمـول وقـوي ويعتمـد عليـه ، جعلـه يتناسب هندسيا ليتم وضعه أمام جهاز الحاسب الآلى المحمول أو لوحة المفاتيح على سطح المكتب ، ويمكن اسـتخدامه كـذلك مـع الأجهـزة المحمولة المفضلة لدى المستخدم ، كونه جهاز خفيف الوزن ومصـنع من الألومنيوم طويل الأمد ، جعل اجهـزة ال BI Brailliant جـاهزة لالستعمال وانهالك اليومي.

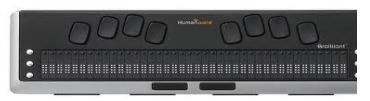

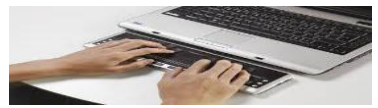

#### ب.كتبة برايل writers Braille :

يمكــن أن تكــون writers Braille إمــا يدويــة أو أجهــزة إلكترونيـة تسـتخدم للدخـال بطريقـة برايـل ، Olillininininininin وتنتج writers Braille اليدوية برايـل علـى

 $50000$ 

الورق ، ونظيرتها انلكترونية تـدخل برايـل إلـى جهاز الحاسب الآلى ، واهم انواعها :

#### : Slate and Stylus **-**

وتسمى "المسطرة و القلم" وهى األداة الأولى التي استخدمها الكفيف في كتابة نصوص يستطيع أن يقرأها بعد ذلك بدون مساعدة ،

وتمنح هذه األداة الكفيف وسيلة سريعة وسهلة ومناسبة ومنتظمة لكتابة حروف برايل بارزة ، اخترعها تشارلز باربيار ولويس برايل ، ويتكون التصميم الأساسي "للمسطرة" من خشب ومعدن ويوجد بالجزء المعدن خانات مستطيلة الشكل تمكن الكفيف من وضع القلم في مكانه والضغط عليه لتكوين نقطة بطريقة صحيحة. ويمكن للكفيف تحريك الجزء المعدن "المسطرة" فوق القطعة الخشبية من خلال بعض الثقوب المجودة على السطح الخشبي. وتمكن هذه الثقوب المستخدم من

مواصلة الكتابة على الورقة. أما عن القلم، فالقلم عبارة عن قطعة من المعدن الثلم القصير بها

مقبض كى تتلاءم بشكل مريح في مع يد المستخدم. وتتحقق عملية الكتابة بوضع ورقة سميكة ي المسطرة ومحاذاتها بشكل صحيح قم غلق المسطرة. تقوم المسامير بمسك الورقة بشكل آمن ويبدأ المستخدم الكتابة من الجهة اليمنى قم يوضع القلم ويضغط عليه ليشكل انخفاض ي الورقة بعد االنتهام من الكتابة ، يقوم المستخدم بإخراج الورقة من المسطرة وقلبها على الجهة األخرى ويقرأ عن طريق لمس النقاط التي ضغطت من الخلف.

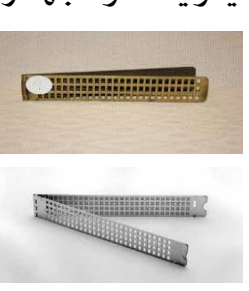

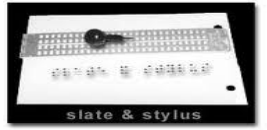

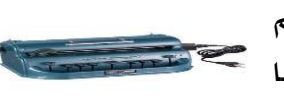

: Perkins Brailler بيركنز **-**

أى "آلة بركينز" أو " آلة كاتبة برايل " عبارة عن مفتاح لكل نقطة من الست نقاط الخاصة بكود برايل ، مفتاح المسا ات ، مفتاح مسافة للخلف ، ومفتاح مسافة السطور ، مثل الآلة الكاتبة اليدوية، لها اثنين من المقابض الجانبية أحدهما لوضع الورق في الآلة وذراع

20000-

للتحرك وق المفاتيح ، والكرات التي تحمل وتدفع الورقة بها أخاديد مصممة لتجنب سحق النقاط التي وضعت من برايل ، وأنتجت آلة

البركينز الأصلية عام ١٩٣٩ بواسطة مدرس للصناعات الخشبية في مدرسة بركينز للمكفو ين اسمه ديفيد ابراهام ، على الرغم من أن كتابة برايل صممت ليستخدمها الأشخاص المكفوفين أو ضعاف البصر في القراءة ،

إال أن قبل ظهور Brailler Perkins كانت الكتابة بطريقة برايل عملية مرهقة ، سهلتها writers Braille .

#### : Mountbatten Brailler مونتباتن

هو مركز التعلم بطريقة برايل لألطفال ومعلمـيهم. أى مصـدر مهني ، حيث يوفر ربط برمجيات فائقة لدعم التـدريس والاحتياجـات التعليميــة المرنــة ، حيــث Mountbatten أداة بســيطة يمكــن استخدامها لتطوير الوعي برموز برايل و حرو ـه ، الصـوت الواضـح يعزز التعلم و يخبر المستخدم أي أوامر يتم إدخالها.

o نظــام تعلــم الكاتــ Braille Mountbatten : (MB) Writer Learning System

إن مهارات القرامة والكتابة أساسية لتعلم كل شيم ، والتعلم أمر أساسي لنجاح كل طفل ، وقد تم تصميم نظـام الـتعلم  $\rm MB$  للأطفـال الذين يحتاجون إلى تعلم طريقة برايل ، هو مقدمـة ممتعـة وشـاملة لمحو أمية طريقة برايل ، ويوفر أساسا متينا للـتعلم طـوال الحيـاة ، وهو مناسب للمراحل الأولى من التعليم من خلال طريقة برايـل حتـى المرحلة الثانوية وما بعدها ، ومع مرونته يعتبر نظـام الـتعلم (MB )

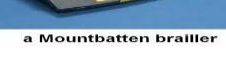

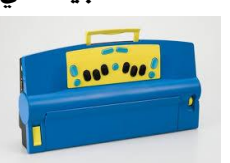

خدمات المكتبات والمعلومات التكنولوجية ...

٦

هو الحل لتلبية الأهداف التربوية والتعليميـة المتغيـرة ، إنــه ببسـاطة يحتوي على الأدوات التي لا توفرها من الأجهزة التقليدية من حيث :

to orde

تعزيز اندراك بفحر برايـل - االسـتفادة مـن إنتـاج الخطـاب )الكالم( لتمكين وتعزيز التعلم التجريبي .

> ●يســمح بأنشــطة مــا قبــل برايــل واللعــب لألطفال الصغار لفترة طويلـة قبـل أن يصـبحون جسديا قادرين على اسـتخدام آالت برايـل الكاتبـة التقليدية الميكانيكية.

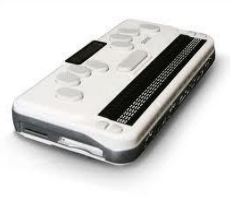

يطور التكنولوجيا وبرايل كمهارات حياتية – ويقـدم مفـاهيم استخدام الملفات وتحرير المستندات بمستوى أساسي ، وكلها ي سياق تعلم برايل.

يقدم المفاهيم التنظيمية مثل التخطيط وإدارة الوقت باستخدام الساعة ووظيفة النتيجة المضمنة. يزيل الحواجز االتجاهية من خـالل قدرة المدرسين ، والأقران و الأسرة من توصيل لوحة مفاتيح الحاسب اآللى العادية والكتابة بطريقة برايل .

• يساعد في الاندماج والمشاركة - يتم عرض أعمال الطالب على شاشة محاكاه.

محو الأمية من خلال طريقة برايل يفتح عالم الاتصالات والتعبير - الضروري لحياة ناجحة ، وطريقة برايل تفـي باالحتياجـات التـي ال يمكن معالجتها بالطرق اللفظية و الصوتية، لذا نظام التعلم (MB (هو منصة مثالية لإطلاق الأطفال إلى عالم القراءة والكتابة بطريقة برايل.

**-** برايلــر الجيــ بتــدوين نقطــة Pocket Dot-A-Jot : Brailler

 $\mathcal{O}_4$  $\mathcal{O}_3$   $\mathcal{O}_6$  .

تعتبر الطريقة الجديدة لبرايل فسأجهزة Jot-A-Dot Pocket Brailler هي أجهزة محمولة للجميع ، فحتى وقت قريب كان الخيار محدودا ما بين ، إما الئحة وقلـم أو كاتبـات برايـل القياسـية )مثـل Jot-A-Dot Pocket وجــام ،( Brailler Perkins بيركنــز

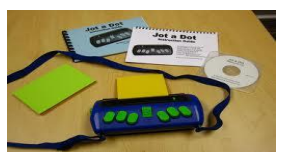

Brailler يمنح المستخدم مـا هـو أ ضـل مـن كالهما ، هو يجمع بين كونه محمـوالً وبـين الأداء الوظيفي.

: Braille Sense Note takers برايل مالحظات مدونات **-**

HIMS Braille Sense Note مـن برايـل منجـازات للمكفو فين وضـعاف البصـر غيـر محـدودة لتـوفير فـرص االنتاجية لهم بالمدرسة أو العمل ، إنهـا تـو ر مجموعـة كبيـرة مـن التطبيقات وخيارات التر يه. لدينا قالقة نماذج كلها بها شاشات عـرض برايل والكالم الناطق ، يمكنك اختيار إما عرض ٔٛ خليـة أو ٖٕ خليـة لعــرض برايــل للتحــديث وإمــا نظــام بيركنــز أو لوحــة مفــاتيح معــالج يتضــمن HIMS Note takers وكــل ، QWERTY النصوص ، والبريد انلكترونـي ، ومتصـفح اننترنـت ، مـنظم قاعـدة البيانات ، آلة حاسبة علمية ، ومشغل DAISY والعديـد مـن الميـزات األكثـر ائـدة مثـل و Fi-Wi و GPS ، وتعتبـر طريقـة Braille Sense هي أقوى takers note واألكثر اعتمادية وققة ي السوق اليوم.

## ج. برامج ترجمة برايل Software translation Braille :

لابد أن تتصل برامج طريقة برايل بالآلات والأجهـزة المخصصـة لطباعة النصوص بطريقة برايل إلكترونيـاً والتـى يمكـن مـن خاللهـا مراجعة النصوص المراد طبعها و الأضـافة إليهـا قبـل الطبــع ، وأهــم برامج أنظمة برايل :

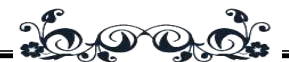

## The Duxbury Braille System برايل دوكسبورى نظام :(DBT)

يمكنه التعامل مع 2007 Office ويتعامل مع اختلافات النمط اللغوى ، ويعتبر 11Duxburyهو آخر نسخة صدرت منه، ويعد قائد برنامج البرايل في العالم يمكن أن يتعامل معه للتحويل الى شكل برايل وليس مجانياً، ويستطيع أن يحول الى برايل الدرجة الثانية أو ما يعر بالخط البارز باختصارات ، ولم يكتفى مطورو البرنامج بذلك بل أضافوا له ابعاد جديدة ومبتكرة فى تناول الخط البارز لبرايل من عدة وزايا ، اهمها انه يدعم ١٣٠ لغة فقوته وجودته تجعل منه واحد من اكثر برامج برايل للترجمة شهرة على مستوى العالم ، والبرنامج مزود بآليات تحويل الخط العادي إلى برايل في العديد من المجالات مثل خطوط النوتة الموسيقية وخطوط كتابة العالمات الرياضية والجبرية وانحصائيات والحاسوبية وعالمات التشكيل العربية وعالمات الخط الخاصة بالمصحف الشريف ، وهو سهل التعلم واالستخدام.

## **-** وين برايل Braille Win :

يترجم النص من اى تطبيق ويندوز إلى لغة برايل التى يمكن أن تكون مطبوعة أو منقوشة ويمكن استخدامها بدون أى معر ة بلغة برايل وعند ترجمتها يمكن لبرايل التلاعب وتعديل مثلها كمثل النص الأصلى ، بالاضافة إلى ذلك يمكن تحويل الصور إلى شكل جرافيك ملموس .

## **-** "وحدة المبتدئين ميجادوتل على طريقة برايل" Mega " : Dots Beginner Braille" Module"

تعد وسيلة لشرح برايل ، فميجادوتس للتخصيص معتمدا على النوع الذى يتآلف معه المستخدم ، والبرنامج سيقوم باتباع اوامر المستخدم فيما يخص الملفات المحفوظة كل على حدة .

 $Y \xi Y -$ 

"طريقة برايل لقرامة الخط" Font Braille Opus The " :Pack"

**DOOO** 

الذى يمكن استخدامه مع أى ويندوز معالج للنصوص أو سطح مكت الناشر ، ويسمح للمستخدمين بإنشام مواد للنسخ بسهولة مع احرف برايل ، وهناك سبع انواع للخطوط متوفرة ، وجميعهم يمكنهم الإمالة والتحديد والتكبير و/ أو التخطيط اسفلهم ، فالنصوص العادية ونصوص برايل يمكن نسخها ايضاً مع بعضها البعض ، فهى متوافقة مع أى آلة نسخ .

## **-** بير داك Duck Perky :

المفتاح السادس لمحاكاة طريقة برايل للقرامة ، لقد صممت خصيصا لتطبيقات تعليم المسافة ويمكن استخدامها مع كل من الويندوز والماكنتوش ، ويمكن طباعة الملفات ونقشها وارسالها عبر البريد االلكترونى ، بيرى داك ال يوجد لديه قدرات على الترجمة أو التنسيق ، ولكن من السهل ادخاله واستخدامه وهو متاح للتنزيل مجانا عبر االنترنت .

#### د. برايل البارزة embossers Braille :

embossers Braille هـــي طابعـــات متخصصة تنتج وقائق بنقوش برايـل البـارزة. إنهـا تسـتخدم بـرامج ترجمـة برايـل لتحويـل الوقـائق انلكترونية إلى طريقة برايل قبل الطباعة.

#### : Everest -

تصدر هذه الطابعة بواسـطة شـركة Braille Index وتطبـع Everest على وجهى الورقة نقاط عالية الجودة ، الـورق المخصـص لهذه الطابعة ورق متفرق ، وهى طابعة ناطقة وبها لوحة تحكم مكتوبة بطريقة البرايل ، وصوت الطابعة متو ر بعدة لغات ، وتعمل على طباعة ٕٗ حــر ــى الســطر الواحــد و ٖٗٓ صــفحة ــي الســاعة وتتمتــع Everest بخاصية طباعة الرسوم البيانية أيضا.

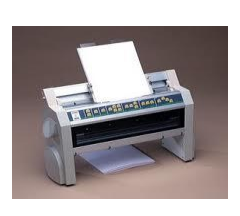

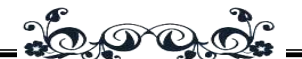

### : Bookmaker -

تصـــدر هـــذه الطابعـــة بواســـطة شـــركة Enabling Technologies وكان ظهورها الأول بالأسواق عام ١٩٩٠ ، وتطبــع ٨٠ حرف في الثانية و٢٩٠ صفحة في السـاعة و٤٤ حـرف فـي السـطر ، وهذه الطابعة مطابقة لكل لكل نسخ الويندوز ويمكنها االتصال بجميـع أنواع ال ports مثل ال USB أو taker note أو الكمبيوتر وهـذه الطابعة يمكنها طبع النوتات الموسيقية والرسوم البيانية.

## : Tiger Elite 150 Printer -

انتجــت هــذه الطابعــة بواســطة شــرك ة Plus View Technologies تطبع ال Tiger علـى وجهـي الورقـة كمـا أنهـا طابعة ناطقة ، وهي طابعـة خاصـة بالصـور والرسـوم البيانيـة ومـن الأفضل أن تكون الصور بسيطة وليست متداخلـة لتسـمح للطباعـة أن تكون واضحة . وتطبع هذه الطابعة ٢٠٠ حرف في الثانيـة ، ولا تحتـاج هذه الطابعة لبرنامج لتحويل النص إلى طريقة برايل حيث انها تتميـز بالطباعة مباشرة من البرامج مثل ,Adobe ,Illustrator ,Word .Corel Draw

-ٗ نظم تكبير الشاشة system Magnifier Screen :

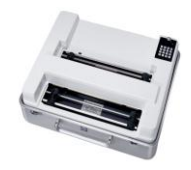

أ. برامج تكبير الشاشة software magnifier screen :

وهي برامج تتفاعل مع الحاسب الآلى لإظهار محتوى الشاشة بصـورة كبيـرة ، و تقـدم بعـ المكتبـات تلـك

الخدمة لضـعاف البصـر مـن خـلال برمجيـات خاصـة مثـل برنـامج zoomtxte وبرنامج nova super وهـي بـرامج تقـوم بتكبيـر

> شاشة العرض أكثر من الحجم ويمكن تح جـزم آخر من الشاشة المكبرة ـي شاشـة أخـري يـتم تكبيرها بنفل النسـبة كمـا يسـمح خـالل هـذا

التكبير بقرامة تلك االجزام من الشاشة والتعببـر عنهـا ولكـن باللغـة اننجليزيـــة و يمـــا يلـــى عـــرض مـــوجز لهـــذه البـــرامج :(<http://atcoalition.org/article/screen-magnifier-software> : 2012)

 $-T\Sigma$ 

مج۱ ، ع۱ (يونيةـ ديسمبر ۲۰۱۳م)

: Zoom text magnifier النصوص مكبر **-**

يقوم magnifier text Zoom بتكبير وتحسين كل شئ على شاشة الحاسـب الآلـى ، ممـا يجعـل جميــع التطبيقـات سـهلة الرؤيـة واالستخدام ، واختراع تكنولوجيا "xFont "يمكن أن يطبع نص نقـي وواضح ي جميع مستويات التكبير.

20000

**-** سوبرنو ا القارئ للتكبيـر القياسـى و الفنـى Supernova Reader Magnifier Standard : and Professional

يسمح للمستخدمين ضعاف البصر باستخدام تطبيقات الويندوز واالنترنت والبريد االلكترونى ، ويقوم البرنامج بتضخيم عرض الحاسب الالى ويعرض معلومات بطريقة برايل ويقرئها بواسطة كارتة صوت الحاسب الألى ، وتتميز بمزايا واسعة النطاق ومساعدة ، ويمكن تكوينه من اجل العمل مع تطبيقات اخرى اكثر تعقيدا من معظم برامج قرامة الشاشة التى تجعله اداة جيدة للمكت والبيت.

ب.أجهزة تكبير الشاشة Screen magnifier Hardware :

([http://www.enhancedvision.com/low-vision-product-](http://www.enhancedvision.com/low-vision-product-line.html)

[line.html](http://www.enhancedvision.com/low-vision-product-line.html) : 2013)

## **-** الــدائرة التليفزيونيــة المغلقــة (CCTV ( :Close Circuit Television

الدائرة التليفزيونية المغلقـة عبـارة عـن أجهـزة قائمـة بـذاتها تستخدم لتكبير المواد المطبوعة ، وتوضع المـواد علـى ر بالجهـاز ، يعرض الصورة المكبرة على الشاشة.

**-** المكبــرات انلكترونيــة المحمولــة باليــد held Hand : electronic magnifiers

> تعمـل بطريقـة مشـابهة للـدوائر المغلقـة ، وهـي أجهزة قائمة بذاتها ، ولكن على عكل الدوائر التليفزيونية المغلقة ، هي اصغر وتوضع مسطحة على الكائنات لتكبيـر عناصر صغيرة أو أجزام من النص.

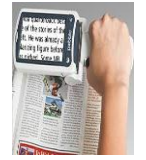

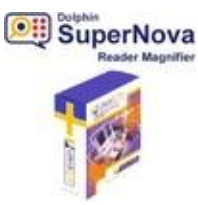

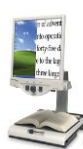

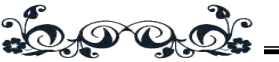

### 0- المتصفحات الصوتية لضعاف البصر ومصابى عمى الألوان Voice :Browsers

تعمل المتصفحات الصوتية عمل قارئات الشاشة ولكنها أكثر تطوراً ومخصصة لمستخدمى الإنترنت من ضعاف البصر وفاقديه والمصابين بعمى األلوان ، تستخدم المتصفحات الصوتية كاستخدام المتصفحات الشهيرة مثل متصفح انترنت اكسبلورر وموزيال ايرو كل وسفاري وغيرها، ولكن ما يميز هذا المتصفحات أنها تستطيع قرامة نص صفحات اننترنت والتمييز بين الصور والروابط ، ومن أشهر المتصفحات الصوتية متصفح internet Sensus Easy ومتصفح Home Page Reader ومتصفح Browser Browser Webمن شركة IBM و يما يلى شرح موجز لمتصفح  $\left(\frac{\text{http://ewb.inforceate.co.jp/start.php?id=F0071}:2013\right)$ ايزي ويب براوزر (2013

# أ. متصفح ايزي ويب براوزر(Easy Web Browsing (EWB :

يساعد هذا المتصفح المسنين واألشخاص ضعيفي النظر والمصابين بعمى األلوان على قرامة النصوص بصوت مرتفع وبالتالي إتاحة المجال أمامهم لتعديل حجم محتويات الشبكة وألوانها حس احتياجاته ، اذ أنه يمكننا تحديد النص المراد تكبيره قط ، بتحريك مؤشر الففرة على النص وال حاجة للضغط وتلقائياً يظهر النص المحدد داخل نافذة وبخط عريض في أسفل الصفحة وتبدأ القراءة من بداية النص ، ويتميز المتصفح بالنسبة للقرامة بعدة مميزات منها أنه بإمكاننا

اختيار القراءة التلقائية بحيث أنه عند فتحه للصفحة فإنه يبدأ بقرامتها. وعند اختيار خاصية القرامة المستمرة المتوفرة في شريط المهام فإنها تُمَكن من القراءة المستمرة وهي التي تبدأ إما من بداية النص وحتى نهايته أو من بداية الفقرة

المحددة ، ونالحظ أنه عندما يبدأ المتصفح بالقرامة ونقوم بتغيير مكان المؤشر فإنه يتوقف عن القراءة ويقرأ من بداية النص الجديد الذي يقف عليه مؤشر الففرة.

 $\mathbf{Y}$   $\mathbf{2}$   $\mathbf{1}$   $-$ 

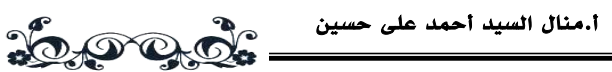

وهنالك عدة مالحظات عند استخدام متصفح Web Easy Browsing فهو متوفر فقط في حين كنت متصل بشبكة الإنترنت. بحيث أنه يتم تحميله على الجهاز بشكل مؤقت و ي أول مرة تستخدم فيها المتصفح ، قد يستغرق بعض الوقت للتحميل ولكن عندما نستخدمه مرة أخرى ، فإنه لن يحتاج إلى وقت وسوف تستخدمه على الفور ، وبإمكانه أن يقرأ بمختلف اللغات ، لكنه يأخذ بعض الوقت قبل أن يبدأ في القراءة إذا انتقلت من صفحة إلى صفحة بلغة معينة لأول مرة لأنه يجب الانتظار حتى يُحدِّث اللغة وبالتأكيد في المرة الأخرى لن يحتاج للإنتظار ، وهو يتوافق مع انترنت اكسبلورر الإصدار السادس فما فوق (الباسل : ٢٠١٢) .

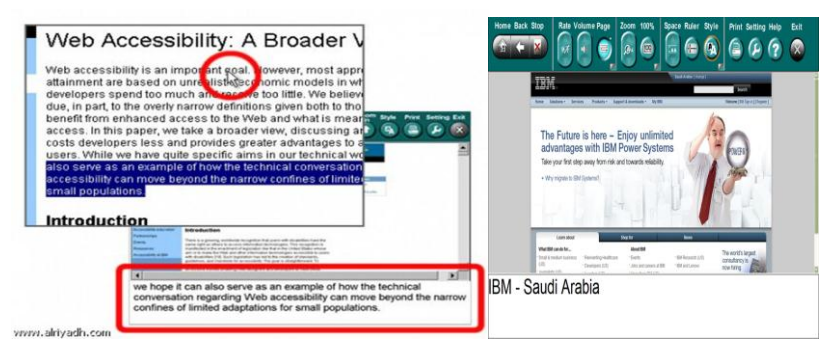

متصفح ايزي ويب براوزر Easy Web Browsing (EWB)

- خدمات أخرى يقدمها متصفح ايزي ويب براوزر Easy Web : Browsing (EWB)

 $\bullet$  : تغيير الأعدادات المتقدمة  $\circ$ 

لدينا طريقتين لتحديد الخيارات المتقدمة ، إما عن طريق الضغط على المثلث بالزاوية اليمنى السفلى أو بطريقة يدوية و هي انستخدام المباشر لأليقونات ، أواستخدام اختصارات لمن يستخدمون لوحة المفاتيح مثالً إذا أراد المستخدم إغالق المتصفح يستخدم اختصار كنترول $+$ صفر "ctr $+0$ " والكثير من الاختصارات التي تسهل استخدامه.

خدمات المكتبات والمعلومات التكنولوجية ...

٦

وشريط المهام (الاعدادات) مقسم إلى ثلاثة أقسام : الأولى وهي الخاصة بالقرامة والصوت والثانية وهي الخاصة باعدادات الشاشة والعرض أما الثالثة فهي خاصة بالاعدادات الأخرى.

<u> Lop grot</u>

o اعدادات القرامة والصوت:

و تظهر لنا هنا قائمة ، بإمكاننا عن طريقها أن نتحكم ي القرامة يوجد عدة سرعات للقرامة المتواصلة وكذلك درجات مختلفة للصوت ويوجد مربع خيارات " Box Check "يسمح بتحديد امكانية القراءة التلقائية والقراءة المستمرة . والتأثيرات الصوتية فعند تصفح الإنترنت وتحميل الصفحة يظهر صوت ينبه المستخدم أن الصفحة في طور التحميل وصوت آخر ليميز أنه اكتمل تحميل الصفحة كاملة ويمكن التحكم بدرجة التفقير الصوتي.

o اعدادات الشاشة والعرض:

و المتصفح يدعم إمكانية تكبير وتصغير شاشة العرض بنسبة تتراوح بين %٘ٓ إلى %ٙٓٓ .ويوجد مربع انختيار " Box Check" الذي يمنح الإختيار التلقائي الأمثل لمعدل التكبير ليتناسب مع حجم شاشة الحاسوب الشخصي الخاص بالمستخدم . ولشريط التمرير "

 " scrollbarحيز هنا بحيث يعطي المتصفح أربع خيارات لتحديد عرض( سُمڪ ) الشريط بين العرض الطبيعي وحجم "١٦" و"٣٢" و"٤٨".والمميز هنا أنه بالإمكان جعل شريط التمرير يتأثر بحركة الفأرة فإذا كانت بأعلى الصفحة يتحرك للأعلى وهكذا .

وإذا كان النص متقارب جداً وتصعب قراءته توجد خيارات مميزة بحيث يعطي فرصة لاختيار حجم التباعد بين الأسطر أو الكلمات أو الأحرف حسب رغبة المستخدم وكذلك يوجد مربع اختيار Check"

للخط الكبير بحيث يُعرض النص بهذا الحجم تلقائياً عند  $\rm Box$  " التصفُح. وبالإمكان تغيير نمط لون الصفحة حيث يوجد تسعة أنماط مختلفة.

 $\forall$   $\epsilon \wedge -$ 

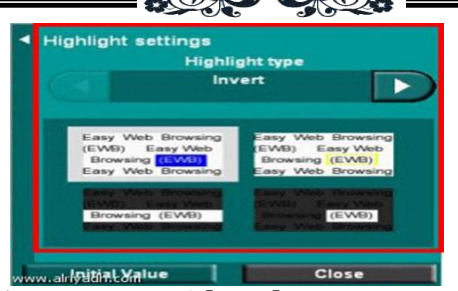

ا محقق السابع التابع المسلم السابع التابع التابع التابع التابع التابع التابع التابع التابع.<br>مربع خيارات "Check Box " ببرنامج (.EWB).

ويمكننا اختيار نمط وطريقة تحديد النص المؤشر عليه بالففرة حيث يوجد أربع أنماط مختلفة ، ولنافذة تكبير الخط نصيب هنا بحيث يمكن للمستخدم إختيار إرتفاع النافذة الذي يريده وتتراوح بين انرتفاع العادي و "ٔ" و"ٖ" و"٘" ، و هناك ستة أحجام مختلفة للتحكم بحجم خط النص داخل النا ذة .

o االعدادات االخرى : وتشمل عدة ايقونات وهي:

الطباعة "Print"التي تتبع أسلوب ترتيب الإطارات فمثلاً لو $\bullet$ كانت الصفحة تحتوي على إطارات "Frame " إنه سو يطبعها على حسب ترتيبها وطريقة عرضها بالمتصفح فكل إطار يُطبع بصفحة.

الضبط " ${\bf Setting}$ " التى تجمع تحتها جميع الاعدادات السابقة" ولكنها هنا مجتمعة بقائمة في صفحة واحدة وهي طريقة أسهل لضبط االعدادات ، حيث تحتوي القائمة على أربع ئات : الشاشة والقرامة والنص واالعدادات األخرى ومدرج تحتها شرح تفصيلي لطريقة انستخدام.

•المساعدة "Help "ومنها يفتح موقع اي بي إم ويظهر شرح لبعض المشاكل وحلولها.

•وختاماً الخروج" Exit"وبالضغط عليها يقفل المتصفح .

والمتصفح مميز وخصوصاً أنه يدعم قالث ئات مهمة وهي ضعيفي البصر وفاقديه والمصابين بعمي الألوان ويوفر الكثير من الاعدادات والأوضاع التي تمنحهم سهولة بالاستخدام وكسر لكثير من العوائق السابقة.

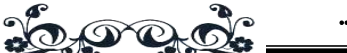

### -ٙنظام ديزى System DAISY :

من احدث البرامج الحديثة لقرامة النصوص والمستخدمة من قبل اشهر واكبر المكتبات المتخصصة بخدمات ذوى االعاقة البصرية بالدول المتقدمة هو برنامج ديزى DAISY.

وهو عبارة عن صيغة قرامة رقميةِ ، ييمكن أن تُدمج تنتج تسجيل صوتي ، نَصّ ومعلومات تخطيطية بنفل الوقت ، مما يجعله سهل الوصول الى اكبر مدى من ذوى االعاقة البصري ، ويعتبر مصطلح الديزي هو اختصار ل Accessible Digital( (System Information بمعنى انه )نظام رقمي للحصول على المعلومات) ، بمعنى أوضح هو معيار متعارف عليه على مستوى العالم لعمل وقائق سهلة االستخدام لكل من لديه إعاقة تمنعه من قراءة الكتب بالطريقة المعتادة.

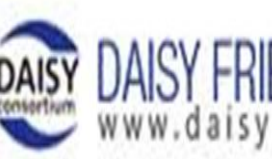

ويمكن أن يشغل من خالل مشغل ديزى Standalone DAISY القياسى playerعلى standalone ، أَو بإستعمال برامجِ مشغل ديزي .الحاسوب علىDAISY Software Player

وهناك تعريفا تقنيا اكثر دقة ، يرى ان يُؤيّدُ DAISY ديزى كوسيلة لتسهيل الوصول الى نظام المعلوماتِ الرقمي Digital .Accessible Information System

وقد اعتر بديزى اآلن كمعيار عالمي للتسجيل الصوتي ، حيث طوّرَه إئتال ديزي Consortium DAISY ، الذى تم تفسيسه كمنظمة غير ربحة عام ١٩٩٦ ، واشتمل الأعضاء الرئيسيين الدوليين نتحاد جمعياتِ ومعاهد المكتبة لفئة ذوى االعاقة الخاصة Library Associations and Institutions /Library for the

 Section Blind ماعدا الواليات المتّحدة وكندا، التي شاركت به السنة التالية ، أما اليابان ، السويد ، المملكة المتحدة ، سويسرا ، هولندا وإسبانيا كانت أعضاء اساسين منذ البداية ، إن أمانة ديزي في الوقت

 $\sqrt{0}$   $\cdot$   $-$ 

 $\delta$ الحاضر واقعة فى سويسرا وتهدف إلى التطوير مستوى المعايير الرقمية الدولية للكت الناطقة ، وذلك بما يقابل تلبية احتياجاتَ ذوى الاعاقة البصرية الكاملة أو الجزئية ، وفي نفس الوقت تتحق هدف سهولة الوصول والأتاحة الكاملة لأصحاب هذه الفئة ، فهذا النظام يمثله عالميا قطاعا عريضا من المنظمات والمكتبات العامة التى تخدم ذوى االعاقة البصرية الكلية أو الجزئية مثل RNIB، CNIB والمنظمات التجارية مثل مايكروسوفت <u>(http://www.rnib.org.uk</u>).

أ. ديزي كتقنية معلومات لفئة ذوى الاعاقة البصرية :

طورت ديزي أصالً كتقنية معلومات لفئة ذوى االعاقة البصرية ، ليكون معتر به كتقنية عّالة لكل المستخدمين من ذوى االعاقة البصرية على اختلاف انواعهم ، فمن خلاله يمكن لأى معاق بصريا أن يتاح له الوصول إلى ما يريده من معلومات باختال انواعها ومصادرها مثل المصادر الاعلامية كصفحات الإنترنت الرئيسية ، والكُتُب انلكترونية ، والتلفزيون الرقمي .

 قد ظهرت تقنية ديزى كحل لكثير من المشاكلِ ، وباعتباره معياراَ دولياً للكُتُبِ الناطقةِ الرقميةِ ، تم تطويره من قبل "ائتلاف DAISY Consortium" " "ديزى [\)/](http://www.daisy.org/)[\(http://www.daisy.org](http://www.daisy.org/)

ومر تطوير تقنية ديزى بمراحل مختلفة وتدريجياً ، وقد بدأ منذ عام ٜٜٔٛ ، أوالً بإستعمال قرص ذاكرة مدمجِ ROM-CD وتقنيات أخرى الحديثة ، حيث كان لا بديل له سوى كتب الكاسيت التقليدية ، وقد شهد شهر سبتمبر لعام ١٩٩٨ تطويراً آخر لديزي وهو ٕ.ٓ "2.0 DAISY "، الذي أنجزَ متطلباتَ "المعايير الدولية المفتوحة "standard international open" "، وذلك إستناداً إلى 4.0 HTML ولغة التكاملِ المتعددة األوساطِ المزامنة (SMIL) 1.0 synchronized multimedia integration 1.0 language ، والذي أُسّل كنتيجة لتوصيات C 3 W ي ذلك الوَقت ، ومنذ ذلك الوقت اصبح العديد من البلدان تجدد الكت

 $1501 -$ 

<u> : 6,000 de</u>

٦

المسجلة لديها على الكاست التقليدى باستخدام ديزي ٕ.ٓ ، الذى اصدر منه نسخة محسنة اتاحت اضافة الهوامش أو الملاحظات وغيرها من الوظائف الأخرى.

وظهر الحقاً نظام للمعلومات الرقمية المتاحة المتعددة االوساط (السمعية والبصرية) ، سمى "بنظام المعلومات الرقمى المتاح ديزي" The Digital accessible information system" " .DAISY"

وفي مارس ٢٠٠٢، تم تطوير المعيار الثالث ل ديزي DAISY 3 standard، ليكمل ويحول من خالله المعيار أو المقياس االمريكى انيل/نيسو زيد ٖٜ.ٛٙ "39.86Z NISO/ANSI "وقد كان إنجازاً مهماً ، بالاضافة إلى المبادرة اليابانية لإنتاج ديزي المتعدد الأوساط من خلال المنظمة اليابانية " المجتمع الياباني لإعادة تأهيل الافراد (JSRPD). (The Japanese Society for " المعوقين . Rehabilitation of Persons with Disabilities)

وخالصاً يمكن لمستخدم نظام ديزى قرامة النص المُبرَزَ بانضامة بينما يستمع ايضاً إلى التسجيل الصوتي للنص وينظر إلى الصور على نفس الشاشة بتزامن واحد وبنفس الوقت ، وإذا الحاسب كان مرتبطاً بعرض البرايل ، يتاح للمستفيد االستفادة من تقديم النص له على الشاشة وعلى عرض البرايل في الوقت نفسه، اى أن المستفيد يمكنه الحصول على نصه بشكل مخرجات عدة تبعا لما يفضله سوام نص مسموع أو مطبوع برايل أو نص مكبر ، وبمثل هذا التطوير انتقلت مهمّة إئتلاف ديزي ، من تزويد المكتبات بخدمات الكتب الناطقة الرقمية ، إلى التفكد من ضمان إتاحة سهولة وصول االشخاص ذوى الاعاقة البصرية إلى المعلومات باختلاف حالات اعاقتهم البصرية.

ب.مميزات ديزي DAISY of Benefits :

تغيير الاقراص المدمجة  $\rm CD$  أو الاستراحة من القراءة بدون $\blacksquare$ ققد المكان الذى توقف عنده المستخدم ، فالمشغل سيتذكّر أين توقف وذلك في أي كتاب ناطق ، حتى إذا تم تغيير القرص المدمج ، فسيستأنف بالضبط من حيث توقف.

Lop q d.

قائمة للعناوين او قسم خاص للمصادر- سوام للدراسة اوكمادة مفضلة او اى استخدام آخر.

االنتقال بسرعة وسهولة إلى الفصول او العبارات التى يطلبها المستخدم بكتابِه الناطق.ِ

تقديم الحجم والسرعة المناسبيين للمستخدم.

تمنح ديزى امكانية التحرك بسهولة حول التسجيل الصوتى.

نص ديزي يُمْكِنُ أن يُسجّل بحدود مستويات ستّة رئيسية ، والذي يُمكّنُ القارئ من التصفح خالل التسجيل عبر القسم الرئيسى ، والقسم الثانوي ، والفصل والصفحات ، وذلك تبعاً لنظام تقسيم الكتاب.

 يمكن للمستفيد ان يصل مباشرا الى الجزم الذى يُريدُ قرامته من كتب ديزى الصوتية ، مما يجعل قراءة كلا من المراجع أوالقصص القصيرة الكثيرة تتم بسهولة وباقل وقت من البحث ، هو حل مثالي ومساعد للتعليم أو لتلك الحالات التى تتطلب قراءة النهايات أولا.

 يمكن اختزان المحتويات الكبيرة بقرص ديزى الواحد من خالل ضغطتها ، وكقاعدة عامة ، يمكن ان تسجيل حوالى ٢٥ ساعة من التسجيل الصوتي على قرص ديزي المدمج بدون اى تدهور ملحوظ ي نوعية الجودة الصحيحة ، وهذا يعنى تبديل اقل لألقراص المدمجة باقل مجهود وتخفيض فرص ضياع جزء من الكتاب اذا تم تحميله على اكثر من قرص.

خدمات المكتبات والمعلومات التكنولوجية ...

٦

امكانيات عالية من الوسائل السمعية والبصرية ، حيث يمكن كتب ديزي أن تدمج نص ورسومات وتسجيل صوتي بنفس الاصدارة الواحدة ، ويسمح للقارئ االستماع والنظر الى النص ى آن واحد على شاشة الحاس .

اتاحة امكانيات الكترونية تسهل اطالع المستفيد المعاق بصرياً من خالل استخدامه مشغالت ديزي "اجهزة قرامة ديزى DAISY" playerأو البرامج المصمّمة خصيصاً على الحاسوبِ specially .designed software

[http://www.rnib.org.uk/livingwithsightloss/readingwriting/rnibnationallibrary/P](http://www.rnib.org.uk/livingwithsightloss/readingwriting/rnibnationallibrary/Pages/national_library_service.aspx) )[ages/national\\_library\\_service.aspx](http://www.rnib.org.uk/livingwithsightloss/readingwriting/rnibnationallibrary/Pages/national_library_service.aspx)

 باالضا ة إلى انه تجربة غنية بتعدد الوسائط ونموذج تطبقاته يمكن استخدامها عبر االنترنت ليصل إلى جمهور واسع يشتمل المبصر و الغير المبصر ألنه تتم مزامنة المحتوى نفسه بطرائق متعددة <http://www.daisy.org/alternativeapplications>

## ج. الحصول على كُتُبِ ديزي DAISY DTB (Digital Talking : Book)

 هي DAISY DTB (Digital Talking Book) ديزى كت عبارة عن مجموعة من الملفات الرقمية الذي توفر الوصول الميسر الى الكت المطبوعة بالنسبة لذوى االعاقات البصرية ، أو لمن ال يستطيع الحصول على الكت بشكلها المطبوع ، وقد يكون التسجيالت الصوته الذى تحتويه الملفات الرقمية من خطاب اننسان أو اصوات اصطناعية، ويمكن االستماع اليها من خالل برامج ومشغالت ال DAISY .

هناك آلاف الكتب التى تُغطّى كلاسكيات القصص المُعاصرةِ ، وهناك اختيارات كثيرة منها:

- من خلال قسم الكتب الناطقة Talking Book Service باى مكتبة متقدمة تستخدم هذا البرنامج ، تتاح كت ديزى على اقراص بهدف اتاحة اماكنية اقتراضها من قبل المستفيد.

 $\sqrt{0}$   $\leq$   $-$ 

- يُمْكِنُ للمستفيد التجول والشرام مِنْ دليلِ ديزى DAISY Cataloge، وعلى سبيل المثال يتاح الاختيار لأكثر منْ ١٢,٠٠٠ عنوان متاح بموقع كِتابِ ديزي ي ال National RNIB "RNIB Library" - "RNIB Book Site"

[\(http://www.rnib.org.uk\)](http://www.rnib.org.uk/) -

- يُمْكِنُ ان يقرأ المستفيد كُتُ َ ديزي وراً من خالل انتّصالِ باننترنتَ مِنْ خالل نادي الكتاب.BookStream ، الذى يضمه البرنامج.

- يشمل برنامج ديزى بعض مجلات الت تنتجها المكتبات الكبرى مثل مكتبة RNIB ، ويتضمن ايضا "نتائج تلفزيونِ ديزي DAISY ، والذي يقدم تفاصيلَ البرامجِ بالقنواتِ الأرضيةِ الرئيسيةِ ، و٢٠،  $\rm{TV}.$ قمر صناعي شعبيِ ، وقنواتِ العرض المجانية Freeview .channels

- يمكن اكتشاف ومعرفة آخر انتاج لكتب ديزى الحديثة من خلال قائمة ال ${\rm New~Books}$  والمتواجدة بموقع كتب ديزى ، حيث يتم تحديث العناوين الماتحة بها دورياً ، وذلك ألغراض االقتراض أوالبيع من أى مكتبة مستخدمة للبرنامج مثل مكتبة RNIB .

## د. مجمع الكتابِ shear Book :

هو عبارة عن ويب أسندَ اليه خدمةَ الإشتراكِ التى صمّمتْ لفاقدى البصر وضعاف البصر القارئين لكتب ديزى الصوتية من خلال استخدامهم للحواسيب فهذه الطريقة سهلة الاستعمال ويتيح الوصول الى خمسة من كُتُبِ ديزي المختارة من قبل المستفيد في نفس الوقت بسرعة ويسر، ويشترك بهذا المجمع عاداً المكتبات الكبرى بالدول المتقدمة والتى قطعت شوطاً كبيرا بمجال كت ديزى السمعية.

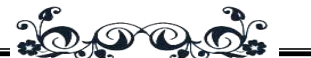

خدمات المكتبات والمعلومات التكنولوجية ...

٦

#### o الجدول السمعي للكت :

يمكن للمستخدم االستماع الى العناوينِ المختارةِ ، عن طريق انتّصالِ باننترنتَ ، حيث يَستخدم برامجَ مشغل ديزى NetPLEXTALK "NetPLEXTALK DAISY player -"software ويصبح للمستفيد حق استخدامه كجزم مِنْ إشتراكِه ، بهذا الخيار،ِ ويمكن عرض الكت وتصفحها بكل سهولة وبديلها واختيار عناوين اخرى عند رغبة المستفيد بذلك ، وذلك يتم ي دقائقِ وكأن المستفيد كون رف الكترونى لكتبه المفضلة ويختار منه كيف يشاء، و في الوقت المناسب له.

ويجب الملاحظة أن خدمة Streaming service ليس باالمكان تحميلها لألسباب التالية :

- تحتاج هذه الخدمة إتّصالَ نشط وسريع باننترنت.ِ

- يسمح بخدمة التحميلِ لحُصُول المستفيد على الكتاب الصوتي ، حيث يَستمعُ إليه بدون إتّصالِ باننترنتِ ، ويُحوّلُه إلى األدواتِ او الاشكال الأخرى مثل  $\quad {\rm (iPod)}$  وهذا لَيسَ ممكناً من خلال .(BookStream)

#### o طل التسلم البريدى لألقراص المدمجةَ :

يُمكنُ أن يطلب المستفيد نسخ كتب ديزي الصوتية على القرص المدمجِ من خالل موقعِ المكتبة المستخدمة من قبل المستفيد ، او من خالل التسليمِ البريديِ ، والتى يمكن تشغيلها على مشغل ديزى "Player DAISY "أَو حاسوبه الشخصى ، ويتمتع المستفيد بمرونة امكانية ارجاع احد العناوين الغير مرغوب يها أو تبديلها بكتاب جديد عند ارادة المستفيد لذلك ، بالاضافة الى امكانية السيطرة على سرعات القراءة الخاصةِ به ، وعاداً تصل كتب ديزى عن طريق الخدمات البريدية خالل يومين الى اقصى حد عشرة ايام ، وذلك ايضا متعار عليه بمكتبات الدول المتقدمة.

 $25 -$ 

Lood

أ.منال السيد أحمد على حسين

ه. الاشتراك بكتب ديزى DAISY :

تحدد كل مكتبة مستخدمة لبرنامج ديزى DAISY اشتراكاً سنوياً لكل مشترك يريد االنتفاع بهذا البرنامج تتراوح االشتراكات ما بين £٘ٓ-ٚٓ )بالدول االروبية( ، وتتم عملية التسجيل الكترونيا من خالل االنترنت ، ولكن يشترط ان يكون المستفيد أو المشترك بالخدمة مقيماً بالدولة التى تقع بها المكتبة التى تتيح االشتراك ، يتم طل كتب ديزي الصوتية فقط بناءا على طلب المستفيد ، وهذه الطريقة يصبح االختيار من كت ديزى الصوتية الصادرة عن أى مكتبة مستخدمة لهذا البرنامج مثل "مكتبة "RNIB ، اوسع واشمل مدى من أي وقت مضى مِنْ ، حيث يتم تحديث العناوين كُلّ شهرِ ، لذا يجد المستفيد دائماً شيئاً جديد للقِرامة ، وعاداَ إذا لم يوجد عنوان كتاب ديزى الناطق الذى طلبه المستفيد ، تقترح المكتبة المتعاملة مع هذا البرنامج للمستفيد تسجيل جديد مرشح من قبل قسم تنمية المجموعات بها ، كما تو ر المكتبة اخصائى المكتبات الخبرام ى خدمات القرام ، وذلك من اجل مساعدة المستفيد على اختيار المناسب من كتب ديزى الناطقة والتى يتوقع أن تفى باحتياجته المعلوماتية ، وإعالم المستخدم بالكتب الجديدة المضافة الى قائمة عنواوين ديزى ومناقشته بها ، تغطى كتب ديزى الصوتية جميع المجالات الموضوعية مثل : القصص المتنوعة ، العلوم ، االنسانيات ... الخ ، لذا هى تلبى جميع االحتياجات المعلوماتية للمستفيدين ، ويمكن طلب لتصفح كتب ديزي الصوتية ، من اجل طلب الكتب التى يمكن تحميلها.

#### و. مشغالت وبرامج ديزى :

المشغلات : يشبه مشغل ديزى DAISY player مشغل الأقراص المدمجة الذي يَسْمحُ للمستخدم للتنقل السريع والسهل ، تعتمد بَعْ المشغالت الصغيرة على بطاقاتِ ذاكرةِ بدالً مِنْ األقراص المدمجةِ ويُتطلّب ذلك ان تكون كتب ديزي قابلة للانتقال الى ذاكرة البطاقة من خالل الحاسوب، وهو يلبى جميع االحتياجات المختلفة، والتى تتدرج من المشغالت النقالة والمثالية للقرماة الحرة والمريحة ، الى المشغالت

٦

العالية الآداءِ والتي تخدم اغراض العملِ أَو الدراسةِ ، كما أن بِعْض مشغلات الأقراص المدمجةِ المصممةِ لأستخدام البيت ، ستَكُونُ قادرة على تشغيل كُتُ ِ ديزي إذا هم صُمّموا لتشغيل صيغة 3MB( كصيغة مشتركة للملفات السمعيةِ) ، ومن خلال هذه الاجهزة يمكن الحصول على الفائدة الكاملة لمميزات الاستماع لكتب ديزى ، حيث انها سهلة الاستخدام وتضمن حق الاطلاع الجيد والابحار في العلوم من خلال أطراف أصابع المستفيدين من ذوى الاعاقة البصرية.

كما أن توافر مشغل ديزى "اجهزة قراءة ديزى DAISY"

 player أَو البرامج المصمّمة خصيصاً على الحاسوبِ Specially software designed، ومن خالل اجهزة الSoftware الخاصة بقراءة كتب ديزي سواء للاستخدام على الحاسوب ، أو برامج تشغيل اصغر من برامج تشغيل الكاسيت ذا االربع مسارات والدائمة االستخدام من قبل الأفراد ، يوفر الكثير من الوقت و الجهد للمستفيد المعاق بصرياً و ال سيما أن كالً منهما يُمْكِنُ أَنْ يُشتَري مِنْ التسوق الالكترونى على الخط المباشر بالإنترنت،(http://www.cnib.ca/en)

وجميعها تيسر اطالع المعاق بصرياً على كل ما هو يلبى احتياجاته المعلوماتية.

وتختلف افضلية اجهزة تشغيل الكتب الناطقة لديزى ، تبعا لإختلاف احتياجات المستخدمين ، ولكن لإمكانية القراءة خارج البيت ، يجب اختيار اجهزة التشغيل الخفيفة الوزن ، والاجهزة والبرامج النقالة والقابلة للتعامل مع اجهزة الهواتف المحمولة ، وإذا تواجد المستخدم بالبيت إنه يمكن ان يختار من players DAISY Desktop ، احدى اجهزة تشغيل ديزى الذى تتيح للمستخدم االستماع الى كتاب الصوتى بالوضع الذى يجد يه راحته سوام جالساً أو مستلقياً ، أَو يتم ذلك من خالل البرامج التي تُحوّلُ حاسوب المستخدم إلى اجهزة تشغيل ديزىplayer DAISY .

برامج تشغيل ديزى : البرامج المصمّمة لقرامة كت ديزى صممت خصيصاً للحاسبات software designed Specially ، سوام الحاساب الشخصى ، أو برامج التشغيل االصغر من برامج تشغيل الكاسيت ، فهى جميعها توفر الكثير من الوقت والجهد للمستفيد المعاق بصرياً وال سيما أن كالً منهما يمكن أن يُشترى من التسوق االلكترونى على الخط المباشر باننترنت من خالل احدى المكتبات كمكتبة CNIB (Canadian National Institute for the كندا لمستخدم ، [http://www.cnib.ca/en\)](http://www.cnib.ca/en) Blind) كتب ديزى لأول مرة ، والذى يريد اختبار تقنية مشغلات ديزى ، يسمح له بتَحميل البرامج مجاناً إلى حاسوبه من خالل المكتبات التى يتعامل معها ، حيث تنصح المكتبة المستخدم ان البرامج المجانية ليست بكفامة برامج تشغيل ديزى والتى تسمح بالتنقل السهل والسريع بين اقسام و وحدات الكتاب ، ويتم تحميل برامج تشغيل ديزي مِنْ "إئتال ديزي" Consortium DAISY "، وعاداً يتوحد سعر جميع كت ديزى الصوتية ، لأن المكتبات عاداً لا ترصد إلا ثمن التكلفة المادية فقط لتحميل الكتاب على  $\rm CD$  من خلال برامج تشغيل ديزى.

 $20000$ 

([http://www.rnib.org.uk/livingwithsightloss/readingwriting/rnibnationalli](http://www.rnib.org.uk/livingwithsightloss/readingwriting/rnibnationallibrary/Pages/national_library_service.aspx) brary/Pages/national library service.aspx )

تجربة مكتبة طه حسين بمكتبة الإسكندرية في تقديم كتب االعاقات لذوى DAISY DTB (Digital Talking Book) ديزى البصرية وتطلعاتها المستقبلية بهذا المجال :

يعتبر نظام برنامج ديزى DAISY من احدث البرامج التى تمتلكها مكتبة طه حسين بمكتبة انسكندرية والتى تقدم خدماتها لذوى االعاقات البصرية ، حيث حددت أن اهم ما يميز هذا البرنامج هو ما يلى: <u> : 6,000 :</u>

خدمات المكتبات والمعلومات التكنولوجية ...

٦

- .ٔ طريقة الديزي تمكن الكفيف من استخدام وسائل متطورة لتصفح الكتاب الناطق والبحث بداخلة عن طريق رقم الصفحة ، عناوين الفصول ، الجمل أو حتى الكلمة كما يمكن استخدام العالمات الرجعية داخل الكتاب.
- ٢. تعتبر الكتب الرقمية أفضل من الكتب الالكترونية والكتب المسجلة على شرائط كاسيت حيث أنها تحتوي على طرق بحث إضافية ويمكن لقارئ الشاشة التعامل معه ويعطي تفصيل كامل للصور ومطابق لبرامج تحويل النصوص إلى برايل.
- .ٖ تسعى المكتبة لفتح مجاالت العلوم التطبيقية والعملية للمكفو ين من خلال توفير مصادر معلومات متخصصة بهذه المجالات بطريقة الديزى وبالتالى يتاح للمكفو ين االطالع عل احدث المعلومات بهذه المجالات ولا سيما أن المكفوفين ولهذا السبب غير مسموح له بااللتحاق بالكليات العملية ولعلها تكون بادرة أمل تفتح لهم طريقة ما لدراسة المجاالت التطبيقية والعملية .

وهناك أنواع عديدة من الكتب الرقمية : نص وصوت كامل ، نص وصوت جزئي ، ونص بدون صوت.

وقد قامت مكتبة طه حسين بمكتبة انسكندرية بإصدار أول مصحف كامل بطريقة الديزي. فهي لها الريادة في العالم العربي في إنشام وحدة الكتاب الناطق وإنشام أول أستوديو متخصص للتسجيل.

كما بادرت مكتبة الإسكندرية في خدمة ذوي الاحتياجات الخاصة، حيث بدأت مشروع "مكتبة الكتاب العربي الناطق لفاقدي البصر" الذي يعد من أهم الخطوات التي تقوم بها المكتبة من أجل تلبية احتياجات فاقدي البصر ويهدف هذا المشروع إلى إصدار كتب رقمية ناطقة لفاقدي وضعاف البصر باستخدام أدوات التسجيل والإنتاج التي تستند إلى المعايير الدولية للنظام المعلوماتي الرقمي(DAISY ( (جولة ارشادية داخل مكتبة طه حسين للمكفوفين وضعاف البصر : ٢٠١٢).

وقد نجحت المكتبة من خالل هذا المشروع ي إصدار القرآن الكريم بتقنية المعايير الدولية للنظام المعلوماتي الرقمي ، مما يسمح بسماع نص صوتي وقراءة نص مكتوب في نفس الوقت ، وسوف توفر المكتبة نسخة للقرآن الكريم بتقنية المعايير الدولية للنظام المعلوماتي الرقمي وهي تعد الأولى من نوعها في العالم ، والتي حرصت مكتبة انسكندرية أن تقدمها لجمهور القرام من المكفو ين وضعاف البصر في مصر والعالم ، ليتمكنوا ولأول مرة سماع النص الصوتي للقرآن الكريم ، وقراءة نص مكتوب بطريقة برايل في نفس الوقت ، وذلك انطالقاً من إيمان المكتبة بفهمية إتاحة جميع المواد بشكل متساو لكل القراء بغض النظر عن نوع الإعاقة التي يعانون منها ، وتتاح النسخة حاليًا داخل مكتبة طه حسين لجمهور مكتبة انسكندرية، وتعمل المكتبة على تو يرها عالميًا لكل من يريد االطالع عليها.

وانشأت مكتبة الإسكندرية استوديو تسجيل عالي المستوى من أجل تنفيذ هذا المشروع ، واستحضرت أدوات وتقنيات النظام المعلوماتي الرقم ، بالإضافة إلى تدريب الموظفين على تقنياته المختلفة ، وأضافت أن مكتبة طه حسين للمكفو ين قد أصدرت حتى اآلن ٖ٘ كتابًا بهذه التقنية، ولا يزال هناك ٨ كتب في مرحلة الإصدار ، ويعد هذا الإصدار للقرآن الكريم األول من نوعه الذي يقدم النص الكامل للقرآن باستخدام تقنية المعايير الدولية للنظام المعلوماتي الرقمي (تيسِر القرآن الكريم بنقنية النظام المعلوماتي الرقمي للمكفوفين : 2311 ).

#### مراحل اعداد الكت بطريقة ديزى DAISY :

- اختيار الكت : ويتم من خالل ترشيح المترددين على المكتبة من ذوى االعاقات البصرية وذلك من خالل ملىم استبيان يحدد هذا الامر (استبيان الكتب الناطقة بالملحق)

خدمات المكتبات والمعلومات التكنولوجية ...

٦

- بعد تحديد العناوين االكثر طلبا من قبل المترددين يتم مراجعة النص الخاص بالكتاب من وجهة صحة المعلومات المذكورة به و صحة اللغة المكتوب بها ، ومراجعنه من وجهة مدى مالئمة محتوى النص لألخالقيات و القيم الدينية الخاصة بالعالم العربى و االسالمى المنتمين له.

<u> : 6,000 ° </u>

- قد يتم تحويل النص إذا كان مطبوعا قط إلى نص إلكترونى باستخدام تقنية ال $\rm CCR$  التى برعت شركة صخر فى انتاجها له لمعالجته الناجحة للغة العربية.

> - يتم تسجيل النص صوتياً من خالل االستوديو الخاص بالمكتبة والذى تم انشامه للقيام بهذه المهمة الهامة ، على أن يتم تحديد جدول زمنى لإنهاء تسجيل الكتاب.

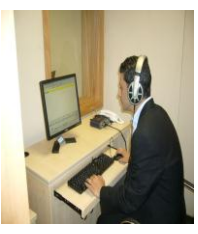

- يتم مراجعة الملف الصوتى من قبل العملون بالمكتبة لتجن أخطام النسيان .

- وبعد اننتهام من التسجيل تماما تبدأ مرحلة االعداد ويؤديها احد العاملون ايضا ، قم يتم المراجعة النهائية للنص كامال من قبل عدد من العماملون المسؤلون عن المكتبة.

- تغيرت السياسة المتبعة مفخرا و اصبح الفرد الذى يقوم بالتسجيل الصوتى للنص هو نفس الفرد الذى يقوم بالاعداد لتجنب تكرار المجهود المبذول وتحقيق اقصى استفادة من عدد ساعات العمل وتجانس وحدة العمل من حيث الصوت والتركيز ، إذا حدث عطل أو خطام يتم اعادة تسجيل نص الكتاب من اوله.

 $\rm{Easy}$  - بعد الإنتهاء يتم معالجة النص من خلال ال .Publisher & Obi

- يحفظ النص الناتج أخيرا من خالل DAISY as Save مع اتمام بعض العمليات الفنية الأخيرة خاصة بالحفظ.

- تتم المراجعة النهائية باالستماع الى مختارات عشوائية من النص المعد ، و إذا قبت اتمام اتقانه يتم اتاحته للجمهور.

 $777 -$ 

مج۱ ، ع۱ (يونيةـ ديسمبر ۲۰۱۳م)

- من المفترض أن يكون هناك مراجعة لمستوى الجودة أو الكفامة Control Quality يقوم بها العاملون بالمكتبة ولكن لألسف لقلة عددهم ولعدم اماكنية االستعانة بشخص من جهة خارجية متخصصة.

 $20000$ 

- يتم حصر بيانات الكت المنتجة بطريقة ديزى و تجمع حاليا  $\rm {Excel}$  في قوائم بفورمات ال $\rm {Excel}$ ويتم حفظه بالحاسبات الآلية للعاملون بالمكتبة وتشمل البيانات : ] المؤلف – أسم القارىم – رقم تصنيف ديوى العشرى - تاريخ نشر الكتاب – تاريخ تحويله إلى نص مسموع – عدد صفحات الكتاب الأصلى – الوقت المستغرق في كل مرحلة | ، ويتم حفظ البيانات على هذا الحال حتى يتم مستقبالً إدخال البيانات واتاحتها على قاعدة بيانات المكتبة و هرسها االلكترونى المتاح على الخط المباشر ، حيث يتم الحاقها بمجموعة المواد الصوتية األخرى والتابعة للمكتبة السمعية والبصرية لمكتبة انسكندرية والمتاحة بالفعل على موقع المكتبة www.bibalex.org ، بحيث يتم اتاحة هذه المجموعة بشكلها النهائى من خالل Server خاص يخدم و يتيح المعلومات لجميع ئات المترددين على المكتبة سوام من ذوى االعاقات البصرية أو من الأصحاء ممكن يرغبون في الاطلاع على السمعى للكتب وخلال استخدامهم لأجهزة بالمكتبة السمعية والبصرية ، ولكن لازالت الجهود تبذل بهدف انجاز هذه الخطوة ، والتى سترسم طريق

> الإستخدام المستقبلى لمكتبة الديزى والذى يهدف إلى استخدامها من قبل جميع انواع الفئات المترددة على مكتبة انسكندرية ، والجدير بالذكر أن اول كتاب

اصدرته المكتبة بشكل ديزى كان القرآن الكريم والتى لم تواجه به مشكالت حقوق الملكية الفكرية والتى تعتبر من اكبر المشكالت المكتبة في نتاج كتب ديزى.

والسؤال الذى يفرض نفسه هنا هو : ما هى المعايير التى يج ان تقدم في اطارها الخدمات المقدمة لذوى الاعاقات البصرية ويجب التقيد بها عند التخطيط لتقديمها؟

خدمات المكتبات والمعلومات التكنولوجية ...

٦

وقد وجدت الباحثة أن هناك معايير موحدة عامة وضعت لتقنين الخدمات المقدمة للمعوقين عاماً بصرف النظر عن نوع اعاقتهم والتى تضمن لهم جميع الحقوق والفرص للعيش كفى إنسان غير معاق وذلك كما سيوضح يما يلى :

<u> Lop grot</u>

معايير خدمات االعاقة :

المَعايير القياسية لخدمات الاعاقة  $\checkmark$ 

إن المعايير االساسية لخدمات االعاقة ، والتى وضعت بموج قانون خدمات الإعاقة للعام ١٩٩٣ (ولاية غرب أستراليا) وإتفاقية ولايات ومقاطعات الكمنولث الأسترالي بشأن الإعاقة ، هي تسع معايير كما يلي (معايير خدمات الاعاقة : ٢٠٠٥، ص. ١١-١٩) :

المعيار الأول : الوصول إلى الخدمات

-ٔ يحق لكل مستهلك يسعى للحصول على خدمة ما الوصول إلى هذه الخدمة على أساس الحاجة النسبية لها والموارد المتوفرة.

المعيار الثاني : انحتياجات الفرديّة

-ٕ يحق لكل مستهلك من ذوي انعاقات أن يتلقى الخدمة التي صُمّمت على الشكل الذي يلبّي إحتياجاته أو احتياجاتها الفردية و أهدافه /أهدافها الشخصية.

المعيار الثالث : صنع القرارات وانتقام الخيارات

-ٖ تتاح الفرصة لكل شخص معوّق للمشاركة وعلى أكمل وجه ممكن، ي صنع القرارات بشفن وقائع ونشاطات حياته /حياتها اليومية يما يتعلق بالخدمات التي يلتقاها أو تتلقاها.

المعيار الرابع : الخصوصية والكرامة والسرّية

٤- يتمّ إحترام والإعتراف بحق كل مستهلك ومستهلكة في الخصوصية والكرامة والسرّية التامّة في كافة نواحي حياته/حياتها.

#### المعيار الخامس : المشاركة والإندماج

-٘ يتمّ دعم ومساعدة كل شخص معوّق، وتشجيعه على المشاركة والاندماج في حياة المجتمع الأهلي.

 $-TI$ 

مج۱ ، ع۱ (يونيةـ ديسمبر ۲۰۱۳م)

المعيار السادس : الأحوال ذات الإعتبار

-ٙ إنّ لدى كل شخص معوّق رصة متاحة لتطوير مهاراته والحفاظ عليها من أجل المشاركة في النشاطات التي تمكنه /تمكنها من تحقيق أدوار لها قيمتها في المجتمع الأهلي.

Loogd

المعيار السابع : الشكاوى والنزاعات

-ٚ إنّ لدى كلٍ من المستهلكين الحريّة ي طرح وطل حل ألية شكوى أو نزاع يواجهونه تكون لهما عالقة بمقدم الخدمات أوبالخدمة التي يتلقونها.

المعيار الثامن : إدارة الخدمات

-ٛ على كل مؤسسة تقدم الخدمات أن تعتمد ممارسات إدارية سليمة من شأنها أن تحقق إلى أقصى حد النتائج المتوخاة للمستهلكين.

المعيار التاسع : حماية حقوق وحريّات اننسان من سوم المعاملة وانهمال

-ٜ يعمل مقدم الخدمات على منع حدوث أي سوم معاملة أو إهمال ، وعلى التمسك بحقوق المستهلكين الشرعية واننسانية.

دور المعايير في سياق أوسع لضمان الجودة  $\checkmark$ 

تمثل معايير الخدمة عنصرًا واحدًا قط من عناصر نظام ضمان الجودة الفعّال والشامل الذي يحمي حقوق وجودة معيشة األشخاص ذوي الإعاقات وتدفع بالتحسّن المتواصل في عملية تقديم الخدمات نحو درجة الإمتياز ، تعتبر مطابقة المعايير الجزء الأول فقط من العملية ، يتوجب على مقدمي الخدمات والمستهلكين وأفراد آخرين من المجتمع األهلي السعي باستمرار لتحسين جودة الخدمات التي يتلقاها ذوو انعاقات ، تعتبر هذه العملية جزمًا من ضمان الجودة.

يقدم نظام ضمان الجودة الكامل أسالي داخلية وخارجية لتقييم كافة نواحى نظام الخدمة ولضمان استمرارية التحسينات داخل المؤسسات الخدماتية وعبرها. من أجل مساعدة مقدمي الخدمات على تطبيق أنظمة ضمان الجودة ضمن عملياتهم القائمة، عمدت المفوضية على تمويل عملية إنشام رزمة الموارد " A – Systems Quality

 $10 -$ 

<u> 10,000.</u>

٦

 أنظمة" "Resource Package for Disability Services الجودة – رزمة موارد لخدمات الإعاقة" والتي تمّ توزيعها على كافة مقدمي الخدمات في العام ٢٠٠٢ (معايير خدمات الاعاقة : ٢٠٠٥، ص. ٤).

وختاماً ... قد يتصورُ المرء أن استعمال الإنترنت من طرف شخص ضرير أو يعاني من ضعف حاد في البصر أمر معقد للغاية ، وهذا التصور صحيح بطبيعة الحال ، لكن على الرغم من صعوبة الأمر إن عالم اننترنت أصبح جزم من حياة عدد كبير من المعاقين بصريا،ً والجهود المبذولة والطريق الذي تسير يه حركة تطويع تقنية الحاسب والإنترنت لخدمة المعاقين بصرياً على المستوى العالمي يبشر بالخير وإن كانت على المستوى العربي تسير ببطم وما زالت ي بداياتها واالهتمام الذي توليه الكثير من الشركات ساهم كثيراً ي تسهيل استخدام ذوي االحتياجات الخاصة للنترنت مثل Microsoft و IBM وعلى المستوى العربي شركة صخر ، يدل على التوجه الصحيح لخدمة جميع شرائح المجتمع.

. ٣٦٦

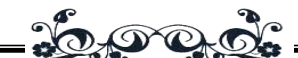

## املصادر :

### املصادر العزبَة :

■الباسل . استخدام الانترنت بإسلوب أسهل لذّوى الإحتياجات الخاصة .-.15-01-2012 ،http://maktabat-sy.net/vb/showthread.php?t=1430

= جولة ارشادية داخل مكتبة طه حسين للمكفوفين وضعاف البصر . مكتبة الأسكندرية .-.ص 13 -.2312 [-.http://www.bibalex.org/Library/TahaHussein\\_ar.aspx](http://www.bibalex.org/Library/TahaHussein_ar.aspx.-)

■ ر ايت، كيث. ديفي، جو ديث . خدمات المكتبات و المعلومات للمعو قين / نر جمة أحمد على نمر از . الرياض : جامعة الإمام محمد بن سعود الإسلامية، ١٩٩٧ ـ ص. ٢٨٠.

■رجب ، ماجد حموك . والرّواس ، أمير محمد صادق . دور المكتبة المركزية بجامعة الموصل في برنامج لخدمات المعلومات للمعوفين في محافظة نينوي ٍ مجلة المكتبات والمعلومات العربية " ع ١ (يناير ١٩٨٨م ) . ص ص ٢٣ ـ ٤٩ .

■ السالم، سالم بن محمد . مكتبات المكفوفين في المملكة العربية السعودية : در اسة للواقع وسبل التطوير .-

http://www.kfnl.org.sa/idarat/kfnl\_journal/KFNL\_JOURNAL/Ma . 11/1/2012،gPages/104x.htm

■ السليمي، ّ نهلةٌ بنت محمد . كل شيء عن الاعاقة البصرية : مفهوم ذوى الاحتياجات الخاصة - المعهد السعودي البحريني للمكفوفين - ص. [1informatics.gov.sa/magazine .- [<sup>3</sup>]

15/1/2012 ، <http://www.blindinstitute.org/arabic/page-9c.htm> ■ عبده، فاطمة الزهراء محمد . برمجيات المعاقين بصريا واستخدامها في المكتبات ِ-

journal cybrarians ،ع 9 )ًْْ٘ٗ 2336( )2339/6/1(هراح فٖ : <http://www.cybrarians.info/journal/no9/software.htm>

■ قشقري، سارة عبدالرحيم صوفي . تخطيط خدمات المكتبات للمكفوفين في المملكة العربية السعودية . رسالة ماجستير . قسم المكتبات والمعلومات –كلية الآداب والعلوم الإنسانية بجامعة الملك عبدالعزيز . ١٩٨٩م .

=لبان، هند بنت على محمد . الخدمات المكتبية للمعوفين مع التركيز على واقعها والتخطيط لنطويرها في المملكة العربية السعودية رسالة ماجستير . قسم المكتبات والمعلومات بجامعة الإمام محمد بن سعود الإسلامية، ٤٠٨هـ في. السالم، سالم بن محمد . مكتبات المكفوفين في المملكة العربية السعودية : دراسة للواقع وسبل النظوير ـ http://www.kfnl.org.sa/idarat/kfnl\_journal/KFNL\_JOURNAL/MagPages  $11/1/2012/(104x)$ .htm

■متولَّى، ناريمان إسماعيل ِ نطور خدمات المعلومات للمكفوفين وضعاف البصر –مع در اسة حالة عن مصر عالم الكتب. مج ١٧، ع ٣ (ذو القعدة – ذو الحجة ١٤١٢هـ). ص ٢٢٠ – ٢٤٠. في. السالم، سالم بن محمد . مكتبات المكفوفين في المملكة العربية السعودية : دراسة للواقع وسبل النطوير .-

http://www.kfnl.org.sa/idarat/kfnl\_journal/KFNL\_JOURNAL/Ma 11/1/2012،gPages/104x.htm

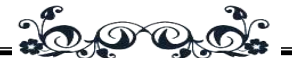

خدمات المكتبات والمعلومات التكنولوجية ...

٦

■ معابير خدمات الأعاقة . مفوضية خدمات الإعاقة، [حكومة و لاية غرب استر اليا] .-غرب استر اليا : مفوضية خدمات الاعاقة، ٢٠٠٥ - ص. ١-١٩.

## المصادر الاجنبية :

 Glinert, Ephraim P; York, Bryant W (1992) . Computers and People with Disabilities . Communications of the ACM [ACM] , 35 (5) السليمي، نهلة بنت محمد . كل شيء عن الاعاقة البصرية : مفهوم ذوي . 35. In ـ 32-35 الاحتياجات الخاصة - المعهد السعودي البحريني للمكفوفين -ص. [١- $\tilde{\ }$ linformatics.gov.sa/magazine .-

http://www.blindinstitute.org/arabic/page-9c.htm ،15/1/2012 .

 Mates, Barbara T (1991) . Library Technology for Visually and Physically Impaired Patrons . West port , CT : Meckler. In. السليمي، نهلة بنت محمد . كل شيء عن الإعاقة البصر بة : مفهوم ذو ي الاحتياجات الخاصة .- المعهد .- magazine/sa.gov.informatics]السؼْدٓ الثحشٌٔٗ للونفْف٘ي -. ص. ]3-1 http://www.blindinstitute.org/arabic/page-9c.htm ،15/1/2012.

 Minkel, Walter . Kids and E-Books.- Library Journal, Fall2003 Net Connect, vol. 128, Issue 17 (2003).- p.14-14, 1p.

 Sobhi, Mohamed. Taha Hussein Services and Programs Unit : Assistive Technology for the Visually Impaired . <http://www.bibalex.org/Libraries/Presentation/Static/14720.aspx> .- 2012- 22 p.

 Sunrich, Matthew. Green, Ravonne . Assistive Technologies for Library Patrons with Visual Disabilities . Journal of Access Services, Vol. 4(1/2), 2006.- p. 29-39.

<http://atcoalition.org/article/screen-magnifier-software> : 2012.

<http://ewb.infocreate.co.jp/start.php?id=F0071> : 2013.

 [http://www.bcab.org.uk/using-a-computer/using-computer-low](http://www.bcab.org.uk/using-a-computer/using-computer-low-vision)[vision](http://www.bcab.org.uk/using-a-computer/using-computer-low-vision) : 2013

 <http://www.enhancedvision.com/low-vision-product-line.html> : 2013

 [http://www.visionaustralia.org/living-with-low-vision/learning](http://www.visionaustralia.org/living-with-low-vision/learning-to-live-independently/using-technology-and-computers/technology-overview/braille-technologies)[to-live-independently/using-technology-and-computers/technology](http://www.visionaustralia.org/living-with-low-vision/learning-to-live-independently/using-technology-and-computers/technology-overview/braille-technologies)[overview/braille-technologies](http://www.visionaustralia.org/living-with-low-vision/learning-to-live-independently/using-technology-and-computers/technology-overview/braille-technologies) : 2013.

 $Y\bar{d}$ .